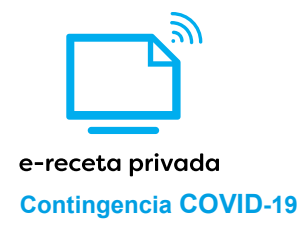

# **Especificación funcional y técnica e-receta contingencia COVID-19**

26 de marzo de 2020

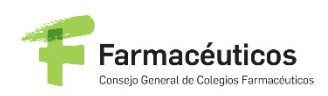

**OMC** S **DROANIZACIÓN** CONSEJO GENERAL DE COLEGIOS PICTALES

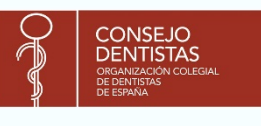

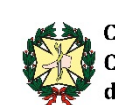

Consejo General de **Colegios Oficiales** de Podológos de España

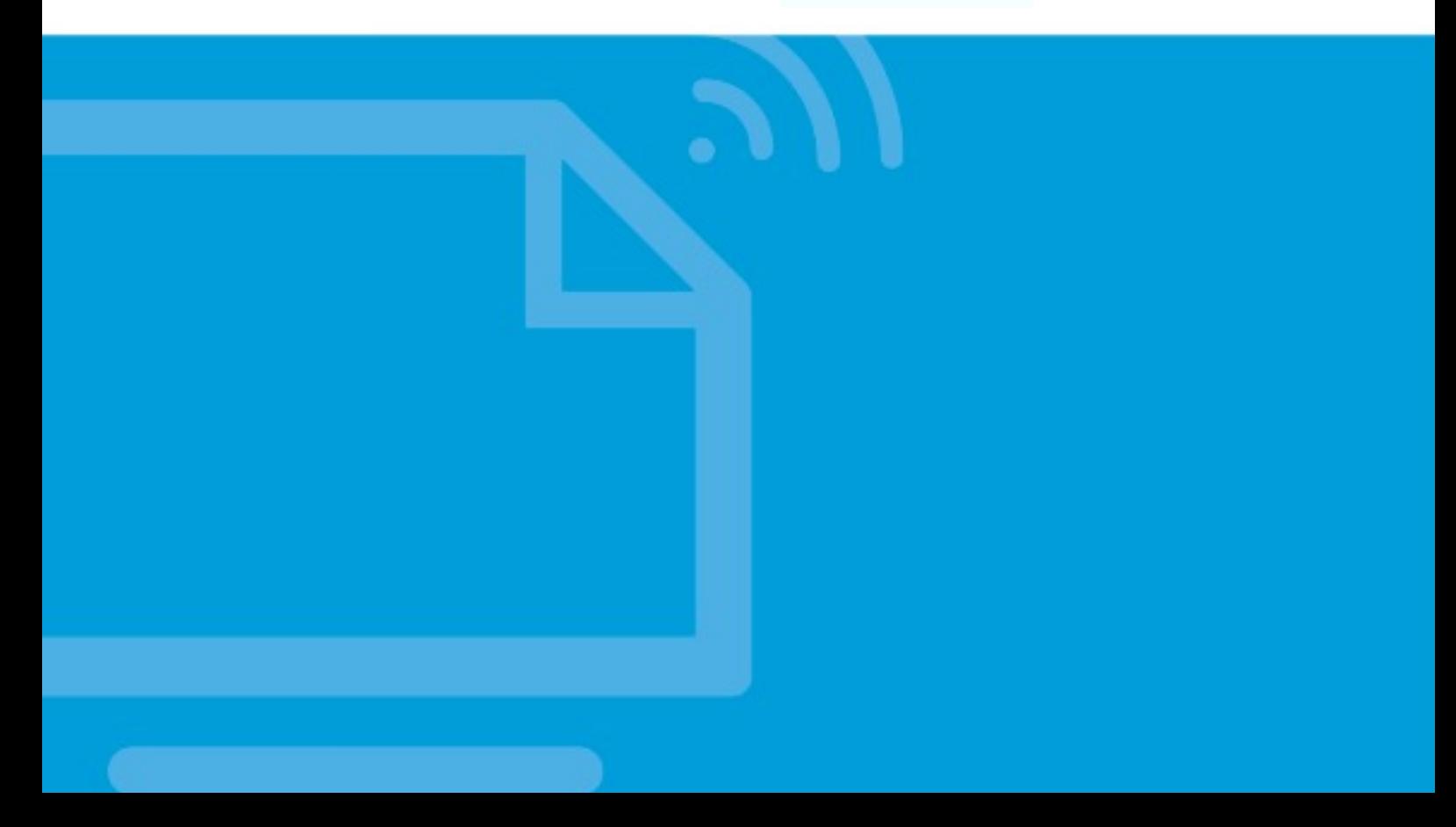

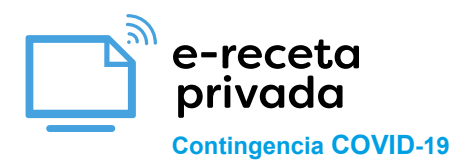

## **1. DESCRIPCIÓN DE LA E-RECETA CONTINGENCIA COVID**

El Sistema de Receta Electrónica Privada (o SREP) es un conjunto organizado de agentes, y de plataformas operadas por los mismos o terceros autorizados que, en el ámbito de la sanidad privada, se relacionan en una solución interoperable con base enunos estándares mínimos exigidos con el fin de facilitar la prescripción a los pacientes, en un soporte electrónico, por los profesionales legalmente facultados para ello de medicamentos y productos sanitarios para que puedan ser posteriormente dispensados, de manera que se garantizan las condiciones de interoperabilidad, seguridad en el acceso, transmisión de la información y protección de la confidencialidad de los datos personales, así como, el cumplimiento de los requisitos obligatorios para las recetas médicas electrónicas privadas (en adelante, las "**Recetas**") previstos en el RD 1718/2010 y el resto de normativa de aplicación.

El establecimiento del SREP es responsabilidad conjunta de los Consejos Generales de Colegios Oficiales de Prescriptores (CGCOM, CGCOE y CGCOP), en adelante, los "**Consejos Generales de Prescriptores**" y del Consejo General del Colegios Oficiales de Farmacéuticos (en adelante, el "**CGCOF**"). El CGCOF y los Consejos Generales de Prescriptores serán definidos conjuntamente como los "**Consejos Generales".**

El establecimiento del SREP tiene su origen en el cumplimiento del artículo 14.4. RD 1718/2010 de 17 de diciembre, sobre receta médica y órdenes de dispensación (en adelante, "**RD.1718/2010**"), que atribuye potestad a los Consejos Generales de los profesionales sanitarios prescriptores y dispensadores de medicamentos para establecer el procedimiento de homologación del sistema de receta privada electrónica de manera que quede garantizado que todo tratamiento prescrito al paciente haciendo uso del referido sistema podrá ser dispensado en cualquier oficina de farmacia del territorio nacional, posibilitando la interoperabilidad y preservando asimismo el derecho a los pacientes a la protección de los datos de su historia clínica y garantizando el cumplimiento de la legislación sanitaria aplicable.

La crisis derivada de la pandemia de COVID-19 ha supuesto la adopción por el Gobierno de España de medidas de distanciamiento social que han cristalizado con la declaración por éste del Estado de Alarma.

En estas circunstancias, es un hecho que se han reducido muy significativamente las consultas físicas al médico (clínicas-hospitales) para evitar desplazamientos innecesarios a los pacientes, en ocasiones personas de especial riesgo ante el COVID-19.

Como quiera que los pacientes que reciben asistencia médica en el ámbito privado siguen requiriendo medicación para tratar sus patologías, que en muchos casos está sujeta a prescripción, es sabido que una parte importante de facultativos está acudiendo a la tele medicina, atendiendo a los pacientes por teléfono o videoconferencia, sin la presencia física de los mismos. En estos casos, para poder prescribir de acuerdo a la legislación vigente, es necesario disponer de sistemas de receta electrónica, pues la utilización de una imagen (escaneo o foto) de la receta en papel, además de no resultar acorde con la legislación vigente, genera distorsiones con externalidades negativas para el funcionamiento del ciclo prescripción-dispensación, reduciéndose notoriamente las garantías sanitarias.

Como consecuencia de la situación anteriormente descrita, y para dar respuesta inmediata a la necesidad de ofrecer a los pacientes y profesionales implicados en el ciclo prescripción-dispensación de medicamentos las necesarias garantías sanitarias durante la situación de emergencia derivada del COVID-

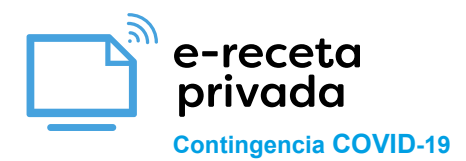

19, el SREP ha puesto en marcha, una versión simplificada del mismo, como solución de contingencia, incluyendo las funcionalidades básicas de la misma (comprobación profesional colegiado, dispensación, sustitución, anulación), que se ha denominado **"e-Receta Contingencia Covid-19" o "e-Receta CO-VID-19".**

Dentro del procedimiento y Sistema que los Consejos Generales han establecido al amparo de la previsión legal establecida en el RD 1718/2010, en el marco de la situación actual de emergencia sanitaria derivada de la pandemia COVID-19, los Consejos Generales han convenido que cualquier entidad que desee adherirse en el ámbito de la prescripción al Sistema de eReceta-COVID-19 para prestar servicios de plataforma de prescripción de recetas médicas electrónicas privadas deberá suscribir un documento de Términos y Condiciones parasu adhesión y obtener la homologación temporal de su plataforma, otorgada por el CGCOM.

A partir de ese momento, las Plataformas de Prescripción podrán operar en el Sistema de e-Receta-COVID-19, en las condiciones establecidas al efecto por los Consejos Generales para salvaguardar el cumplimiento de las previsiones establecidas en la legislación sanitaria. En especial, deberán haber superado las correspondientes pruebas de funcionamiento con Nodofarma y con los servicios de habilitación del colegiado de los Consejos Generales de Prescriptores y mantener las condiciones en base a las que se concedieron las mismas.

En este sentido, a los efectos del presente documento se entiende por plataforma de prescripción (en adelante las "**Plataformas de Prescripción**"), aquellas entidades que voluntariamente decidan participar como prestadoras de servicios en el Sistema de e-Receta-COVID-19, dotadas de una plataforma de prescripción-repositorio electrónica homologada temporalmente por el CGCOM, para integrarse con los estándares mínimos del modelo de e-Receta COVID-19, que permitan, únicamente a los profesionales facultados para ello, la prescripción de recetas electrónicas privadas válidamente emitidas con la finalidad de posibilitar el acceso a las mismas a todas las oficinas de farmacia del territorio nacional, para su dispensación y resto de funcionalidades previstas en la legislación cuando les sean presentadas por los pacientes en las condiciones legal y reglamentariamente establecidas.

Por otra parte, a los efectos del presente documento se entiende por **Nodofarma**, el sistema de nodos de servicios farmacéuticos de titularidad del CGCOF desde el que se dará servicio al SREP-COVID-19 para garantizar la interoperabilidad de los diferentes Plataformas de Prescripción homologados temporalmente por el CGCOM para operar en el SREP-COVID-19 con todas las oficinas de farmacia del territorio nacional, garantizando con ello el derecho de los pacientes a obtener su tratamiento válidamente prescrito, en todo momento y en todas las oficinas de farmacia, de acuerdo con lo establecido en la legislación.

Los principales cambios para las entidades interesadas en prestar servicios de Plataforma de Prescripción en el sistema de e-Receta COVID-19, respecto del funcionamiento ordinario (sin contingencia CO-VID-19) previsto para el Sistema de Receta electrónica Privada que se desplegará una vez finalice la situación derivada del COVID-19, son las siguientes:

• Se mantendrá el diseño del sistema ordinario de receta electrónica privada, pero con funciones limitadas: dispensación, sustitución y anulación.

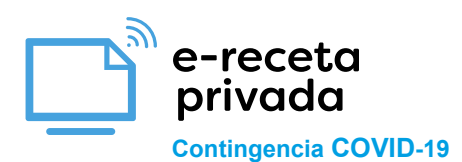

• Para evitar complejidad y garantizar la viabilidad de funcionamiento de la operativa, estas "homologaciones temporales" se harían únicamente a favor de entidades que pudieran "homologar" conjuntamente un "tándem sistema de prescripción-repositorio de prescripciones", es decir, que actúen como Plataforma completa de prescripción, las denominadas "Plataformas de Prescripción", en este documento.

## **2. OBJETIVOS DE ESTE DOCUMENTO**

El objetivo de este documento es definir el contexto funcional y diseño técnico para los servicios de la solución interoperable de e-Receta-COVID-19 entre los siguientes sistemas:

- Plataformas de Prescripción NodoFarma como nodo de servicios del Consejo General de Colegios Oficiales de Farmacéuticos (CGCOF), Nodofarma, así como la propia farmacia representada en este documento con un nuevo sistema web denominado Web Dispensación Privada.
- **Farmacias**

Los objetivos de esta definición de soluciones e interfaces son los siguientes:

- Facilitar una dispensación electrónica eficaz que reduzca el contacto físico entre personas, y que pueda ser utilizado en situaciones de pandemia como la actual.
- Facilitar la dispensación electrónica, en un contexto donde pudieran desarrollarse múltiples sistemas privados de prescripción electrónica basados en estándares de interoperabilidad comunes.
- Definir las bases de unos sistemas que sean seguros.
- Favorecer el desarrollo de los sistemas de prescripción electrónica privados, reutilizando experiencias ya existentes.

Este documento tiene los siguientes contenidos principales:

- El subcapítulo "Modelo de contexto y diseño conceptual" presenta las funcionalidades principales del sistema.
- El subcapítulo "Servicios de la Plataforma de Prescripción" presenta el interfaz que, siendo publicado por las Plataformas de Prescripcións, permite al nodo del CGCOF, NodoFarma, la ejecución de los casos de uso en relación con la dispensación de la e-Receta-COVID-19. Es un interfaz homogéneo para los distintos sistemas de receta privada existentes.

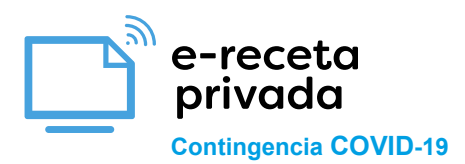

## **3. Modelo de contexto y diseño conceptual**

El siguiente diagrama muestra el contexto de los sistemas involucrados en Sistema de e-Receta-COVID-19.. Las líneas representan interfaces definidos en el ámbito de este documento.

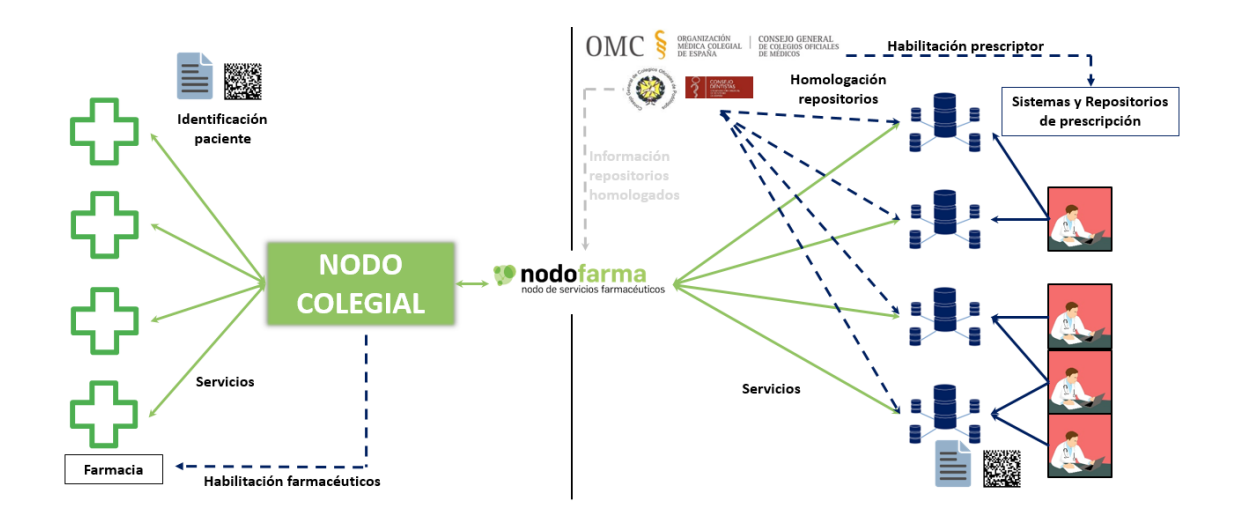

El flujo descrito en este documento permite resolver los siguientes casos de uso:

- **Prescripción**, que incluye:
	- $\circ$  La lógica interna del proceso de prescripción $^1$  $^1$ .
	- o Generación del CVE y el Data Matrix correspondiente.
	- o Registro de las prescripciones y recetas generadas, y custodia de las mismas.
- Consulta de prescripciones, que incluye:
	- o Identificación del paciente en la oficina de farmacia.
	- $\circ$  La lógica de interna de la propia consulta por parte de la O.F<sup>[2](#page-4-1)</sup>.
	- o La resolución de los servicios de comunicación y acceso, desde la O.F. a través de la red colegial farmacéutica y Nodofarma, y hasta las correspondientesPlataformas de Presdcripción . Estos servicios permiten la consulta de las prescripciones en la Plataforma de Prescripción correspondiente.
- Dispensación, que incluye:

j

- o Identificación del paciente en la O.F.
- o La lógica de interna de la propia dispensación por parte de la O.F.
- o La resolución de los servicios de comunicación y acceso, desde la O.F. a través de la red colegial farmacéutica y Nodofarma, y hasta los correspondientesPlataformas de Prescripción. Estos servicios permiten la consulta de las prescripciones y recetas

<sup>1</sup> No se desarrolla en este documento por depender de cada organización en relación con la prescripción.

<span id="page-4-1"></span><span id="page-4-0"></span><sup>2</sup> La lógica interna de los procesos de farmacia no se desarrolla en este documento por depender de cada Oficina de Farmacia y sistema de dispensación.

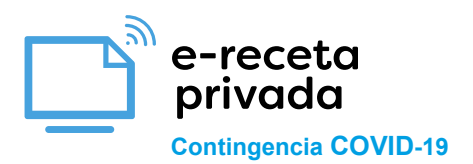

activas en el repositorio de prescripción correspondiente para cada solicitud de dispensación de un paciente, y el marcado de las mismas una vez realizada la dispensación.

- Anulación, que incluye:
	- o Identificación del paciente en la O.F.
	- o La lógica de interna de la propia anulación por parte de la O.F.
	- o La resolución de los servicios de comunicación y acceso, desde la O.F. a través de la red colegial farmacéutica y Nodofarma, y hasta los correspondientesPlataformas de Prescripción. Estos servicios permiten la consulta de las prescripciones y recetas dispensadas en la Platafroma de Prescripción correspondiente para cada solicitud de anulación de un paciente, y el desmarcado de las mismas una vez realizada la anulación.
- Sustitución, que incluye:
	- o Identificación del paciente en la O.F.
	- o La lógica de interna de la propia sustitución por parte de la O.F.
	- o La resolución de los servicios de comunicación y acceso, desde la O.F. a través de la red colegial farmacéutica y NodoFarma, y hasta las correspondientesPlataformas de Prescripción. Estos servicios permiten la consulta de las prescripciones y recetas activas en la Plataforma de Prescripcióncorrespondiente para cada solicitud de dispensación de un paciente, y la sustitución de un producto por otro y dispensación del mismo.

#### **3.1 Prescripción**

La generación de recetas electrónicas considerará en su implementación los requisitos derivados del Real Decreto 1718/2010 sobre receta médica y órdenes de dispensación. Se resumen a continuación:

- La red de Platafromas de Prescripción debe ser accesible desde cualquier punto de la geografía nacional (artículo 1.a)
- La hoja de información al paciente (hoja de tratamiento activo) debe generarse independientemente de que la receta sea electrónica o no, incluyendo una cláusula de protección de datos. No obstante, su entrega al paciente puede ser electrónica y no física (artículos 3.1 y 3.2.d).
- Los datos alojados en la Plataforma de Prescripciónhan de considerarse ficheros de nivel de seguridad alto según la legislación de protección de datos personales, y protegerse de forma correspondiente (artículo 14.1).

Los datos básicos de la receta electrónica, se encuentran descritos en el Real Decreto, en su artículo 3.2. En el contexto de este documento se considera que estos datos forman parte de la Plataforma de Prescripción, se usen o no desde el interfaz habilitado para las O.F. Para facilitar una solución interoperable en este contexto, son necesarios además los requisitos que se exponen a continuación:

Cada Plataforma de Prescripción definirá la lógica del proceso de prescripción, tomando en consideración los requisitos de interoperabilidad de este documento.

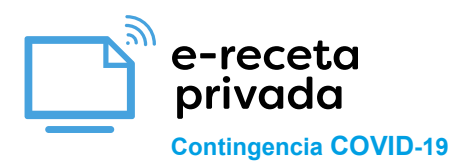

#### **3.2 Generación del Data Matrix de la receta**

La Plataforma de Prescripción generará para cada receta prescrita, un código DataMatrix<sup>[3](#page-6-0)</sup> identificativo de la misma. Esta generación tendrá que tener en cuenta los siguientes requisitos:

- Se cumplirá con los estándares de tamaño y formato ECC 200.
- El código DataMatrix debe ser facilitado al paciente por medios electrónicos (por ejemplo, junto con la hoja de tratamiento, trasmisión al móvil, email o mensaje electrónico). A voluntad de la Plataforma de Prescripción puede incluirse en las Hojas de Información al paciente.
- La composición, contenido y formato codificado en el código DataMatrix será el descrito en los capítulos "Servicios de la Plataforma de Prescripción".
- Si un acto de prescripción da lugar a múltiples recetas, se generará un código DataMatrix por cada una de ellas.
- Si un acto de prescripción da lugar a recetas futuras, no activas en el momento actual par su dispensación en la oficina de farmacia, puede posponerse o no, a voluntad de la Plataforma de Prescripción, la entrega del código DataMatrix al paciente.

#### **3.3 Registro de prescripciones y recetas generadas**

La Plataforma de Prescripción mantendrá un repositorio de las prescripciones y recetas activas que permita resolver los casos de uso descritos en el capítulo "Servicios de la Plataforma de Prescripción". Para la resolución de estos casos de uso, se permitirá el acceso de Nodofarma a los servicios web descritos. Para ello, la Plataforma de Prescripción comprobará el certificado de CGCOF y se establecerán canales de comunicación cifrados seguros previa identificación y reconocimiento mutuo.

#### **3.4 Dispensación**

j

En las O.F., la dispensación electrónica se iniciará mediante la identificación del paciente, al igual que se realiza con cualquier otra dispensación bajo receta. Para poder iniciar el proceso de dispensación electrónica privada en el Sistema de e-Receta-COVID-19, el paciente se debe identificar y pondrá a disposición del farmacéutico el siguiente mecanismo para identificación de la Plataforma de Prescripción y de códigos de acceso a la información:

• Un **código DataMatrix de la prescripción electrónica**. El formato propuesto para este CVE queda descrito en el capítulo 'Datamatrix en las recetas prescritas'.

En las O.F., la dispensación electrónica se gestionará por los mecanismos de control y gestión que la propia O.F. considere oportunos.

Nodofarma almacenará todas las acciones de dispensación, anulación o sustitución realizadas por cada farmacia, habilitando consultas y facilidades de descarga en formato csv de las recetas dispensadas, anuladas o sustituidas. Para ello el farmacéutico tendrá que identificar en la aplicación web de Nodofarma el mes para el que desea esta consulta o descarga.

Las recetas electrónicas dispensadas quedarán almacenadas en NodoFarma, habilitándose los siguientes mecanismos para su descarga por parte de la farmacia:

<span id="page-6-0"></span><sup>&</sup>lt;sup>3</sup> Se utiliza este formato de codificación en lugar de los habituales QR, por ser el establecido como estándar desde los sistemas de fabricación del medicamento, siendo a futuro el estándar obligado en la impresión de envases de medicamentos y procesos de verificación relacionados

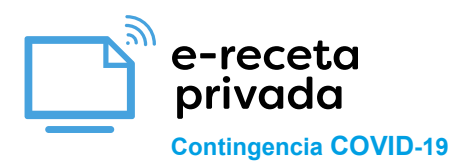

- La farmacia podrá consultar la lista de acciones (dispensaciones, sustituciones y anulaciones) realizadas por la misma hasta un máximo de los 3 meses anteriores, para poder cumplir con las obligaciones del art.18 del RD 1718/2010. Para limitar el volumen de esta consulta el farmacéutico tendrá que indicar el mes que desea consultar.
- Esta consulta dispondrá de una funcionalidad de descara en formato CSV (texto separado por comas)

La lógica de la dispensación incluirá la resolución de los casos de uso siguientes:

- **Consulta de las prescripciones y recetas activas** existentes para un paciente en la Plataforma de Prescripción correspondiente<sup>[4](#page-7-0)</sup> (el marcado desde el código DataMatrix).
- **Marcado de la dispensación** en la Plataforma de Prescripción correspondiente.
- **Dispensaciones parciales**. En esta versión del sistema no se permitirán dispensaciones parciales. Es decir, el número de envases a retirar deberá ser equivalente al total de los prescritos.
- **Sustitución del medicamento.**
- **Consulta de recetas dispensadas** existentes para un paciente en la Plataforma de Prescripción correspondiente[5](#page-7-1) (el marcado desde el código DataMatrix).
- **Anulación de una dispensación**. El farmacéutico puede solicitar que una dispensación realizada se desmarque en la Plataforma de Prescripción si por un error se ha marcado un medicamento como dispensado sin estarlo. Para ello tiene que concurrir que el medicamento no haya salido de la O.F. y que no haya trascurrido un tiempo específico desde que fue dispensado (periodo igual o inferior a 10 días, según marca la normativa europea en relación con la verificación del medica-mento que entra en vigor en Febrero de 2019<sup>[6](#page-7-2)</sup>).

#### **3.5 Servicio de Habilitación del Colegiado (CG Médicos)**

#### Petición

<soapenv:Envelope xmlns:soapenv =http://schemas.xmlsoap.org/soap/envelope/ xmlns:urn ="urn:cgcom.es:vuds.1.0" >

<soapenv:Header/>

<soapenv:Body>

<urn:PeticionConsultaRegistroCGCOM>

<urn:NumeroColegiado>[NUM\_COLEGIADO]</urn:NumeroColegiado>

</urn:PeticionConsultaRegistroCGCOM>

</soapenv:Body>

j

<span id="page-7-0"></span><sup>4</sup> La Plataforma de Prescripción de acceso es el identificado en el CVE (código DataMatrix) o tarjeta sanitaria individual entregada por el paciente una vez se identifica en la farmacia.

<span id="page-7-1"></span><sup>5</sup> la Plataforma de Prescripción de prescripción de acceso es el identificado en el CVE (código DataMatrix) entregada por el paciente una vez se identifica en la farmacia.

<span id="page-7-2"></span><sup>6</sup> Ver Reglamento Delegado (UE) 2016/161 de la Comisión relativa a los dispositivos de seguridad que figuran en el envase de los medicamentos de uso humano.

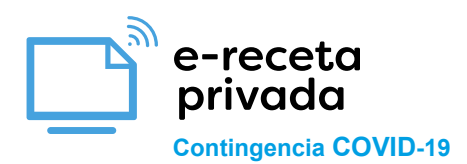

</soapenv:Envelope>

Respuesta correcta

<soap:Envelope xmlns:soap="http://schemas.xmlsoap.org/soap/envelope/">

<soap:Body>

<cgcom:RespuestaConsultaRegistroCGCOM xmlns:cgcom="urn:cgcom.es:vuds.1.0">

<cgcom:Resultado>true</cgcom:Resultado>

</cgcom:RespuestaConsultaRegistroCGCOM>

</soap:Body>

</soap:Envelope>

Respuesta errónea

<soap:Envelope xmlns:soap="http://schemas.xmlsoap.org/soap/envelope/">

<soap:Body>

<cgcom:RespuestaConsultaRegistroCGCOM xmlns:cgcom="urn:cgcom.es:vuds.1.0">

<cgcom:Resultado>false</cgcom:Resultado>

<cgcom:DescripcionError>[DESCRIPCION\_ERROR]</cgcom:DescripcionError>

</cgcom:RespuestaConsultaRegistroCGCOM>

</soap:Body>

</soap:Envelope>

#### **3.6 Servicio de Habilitación del Colegiado (Podólogos)**

Petición

<soapenv:Envelope xmlns:soapenv =http://schemas.xmlsoap.org/soap/envelope/ xmlns:urn ="urn:cgcop.es:vuds.1.0" >

<soapenv:Header/>

<soapenv:Body>

<urn:PeticionConsultaRegistroCGCOP>

<urn:NumeroColegiadoEstatal>[NUM\_COLEGIADO]</urn:NumeroColegiadoEstatal>

</urn:PeticionConsultaRegistroCGCOP>

</soapenv:Body>

</soapenv:Envelope>

Respuesta correcta

<soap:Envelope xmlns:soap="http://schemas.xmlsoap.org/soap/envelope/">

<soap:Body>

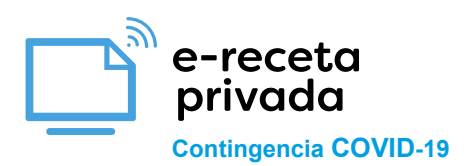

<cgcop:RespuestaConsultaRegistroCGCOP xmlns:cgcom="urn:cgcop.es:vuds.1.0">

<cgcop:Resultado>true</cgcop:Resultado>

</cgcop:RespuestaConsultaRegistroCGCOP>

</soap:Body>

</soap:Envelope>

#### Respuesta errónea

<soap:Envelope xmlns:soap="http://schemas.xmlsoap.org/soap/envelope/"> <soap:Body>

- <cgcop:RespuestaConsultaRegistroCGCOP xmlns:cgcop="urn:cgcop.es:vuds.1.0"> <cgcop:Resultado>false</cgcop:Resultado>
- <cgcop:DescripcionError>[DESCRIPCION\_ERROR]</cgcop:DescripcionError>
- </cgcop:RespuestaConsultaRegistroCGCOP>
- </soap:Body>
- </soap:Envelope>

#### **3.7 Servicio de Habilitación del Colegiado (CG Dentistas)**

#### Petición

<soapenv:Envelope xmlns:xsi="http://www.w3.org/2001/XMLSchema-instance"

xmlns:xsd="http://www.w3.org/2001/XMLSchema" xmlns:soapenv="http://schemas.xmlsoap.org/soap/envelope/">

<soapenv:Header/>

<soapenv:Body>

<Consulta\_Habilitacion soapenv:encodingStyle="http://schemas.xmlsoap.org/soap/encoding/">

```
<numero_colegiado xsi:type="xsd:string">[NUMERO DE COLEGIADO]</numero_cole-
```
giado>

</Consulta\_Habilitacion>

</soapenv:Body>

</soapenv:Envelope>

Respuesta correcta

<SOAP-ENV:Envelope SOAP-ENV:encodingStyle="http://schemas.xmlsoap.org/soap/encoding/" xmlns:SOAPENV="

http://schemas.xmlsoap.org/soap/envelope/" xmlns:xsd="http://www.w3.org/2001/XMLSchema"

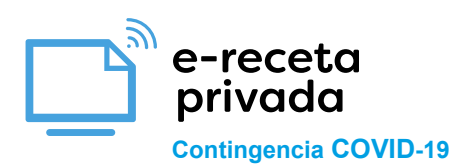

xmlns:xsi="http://www.w3.org/2001/XMLSchema-instance" xmlns:SOAPENC=" http://schemas.xmlsoap.org/soap/encoding/"> <SOAP-ENV:Body> <cdentistas:Consulta\_HabilitacionRespuesta xmlns:cdentistas="http://schemas.xmlsoap.org/soap/envelope/"> <habilitacion xsi:type="xsd:string">true</habilitacion> </cdentistas:Consulta\_HabilitacionRespuesta> </SOAP-ENV:Body> </SOAP-ENV:Envelope>

Respuesta errónea

<SOAP-ENV:Envelope SOAP-ENV:encodingStyle="http://schemas.xmlsoap.org/soap/encoding/" xmlns:SOAPENV="

http://schemas.xmlsoap.org/soap/envelope/" xmlns:xsd="http://www.w3.org/2001/XMLSchema"

xmlns:xsi="http://www.w3.org/2001/XMLSchema-instance" xmlns:SOAPENC="

http://schemas.xmlsoap.org/soap/encoding/">

<SOAP-ENV:Body>

<cdentistas:Consulta\_HabilitacionRespuesta

xmlns:cdentistas="http://schemas.xmlsoap.org/soap/envelope/">

<habilitacion xsi:type="xsd:string">false</habilitacion>

<mensaje xsi:type="xsd:string">[MENSAJE DE ERROR]</mensaje>

</cdentistas:Consulta\_HabilitacionRespuesta>

</SOAP-ENV:Body>

</SOAP-ENV:Envelope>

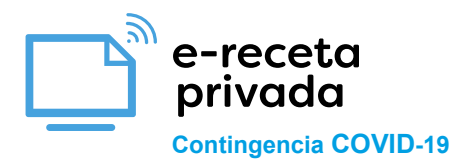

## **4. Servicios de LA PLATAFORMA DE PRESCRIPCIÓN**

A continuación, se expone el interfaz publicado por las Plataforma de Prescripción para su acceso desde Nodofarma., así como las características técnicas y requisitos que, por criterios de certificación e interoperabilidad, implementan como parte del sistema.

#### **4.1 Servicio Consultar prescripciones**

Las Plataformas de Prescripción prestan un servicio web "consultar prescripciones" que es consumido por NodoFarma en nombre de las O.F. que lo solicitan. Este capítulo define las características técnicas de este servicio.

Path

Este servicio usa el verbo POST y el path es

/prescriptions/idFarmacia/{idFarmacia}/idAcceso/{idAcceso}

#### **Descripción**

Servicio para obtener un JSON con las prescripciones dado un código de paciente. Devolverá las recetas con estado:

- **Dispensable**
- **Caducada**

El fichero JSON sigue el esquema que se muestra en el ejemplo del capítulo "JSON Prescripción"

Parámetros de entrada

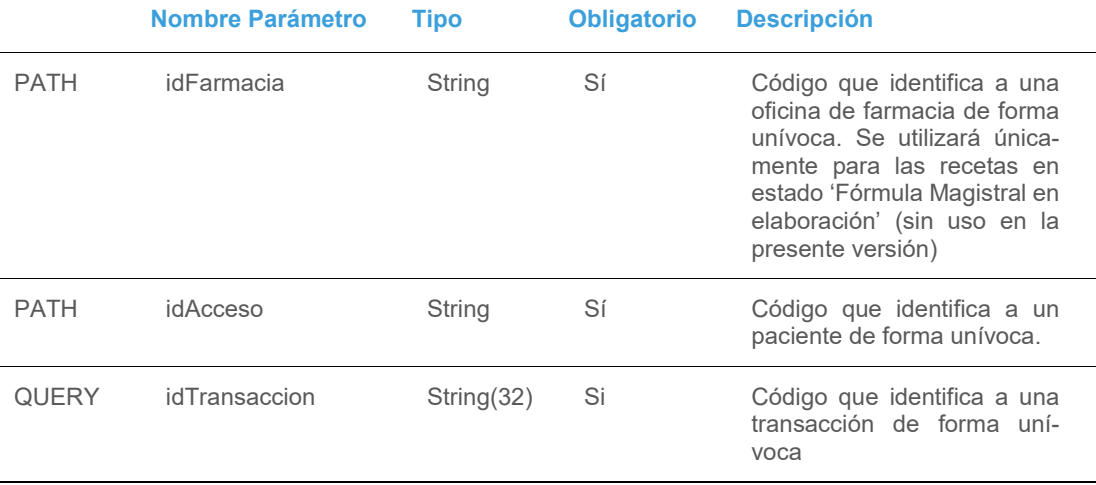

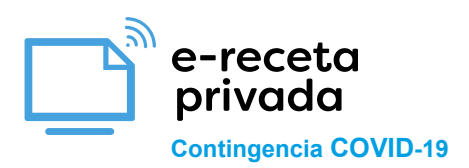

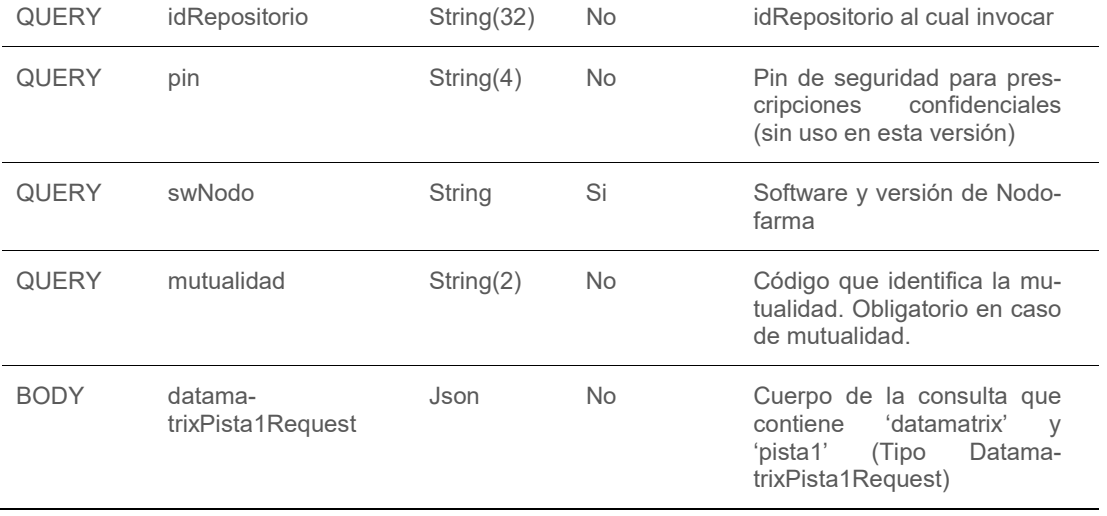

## Parámetros de salida

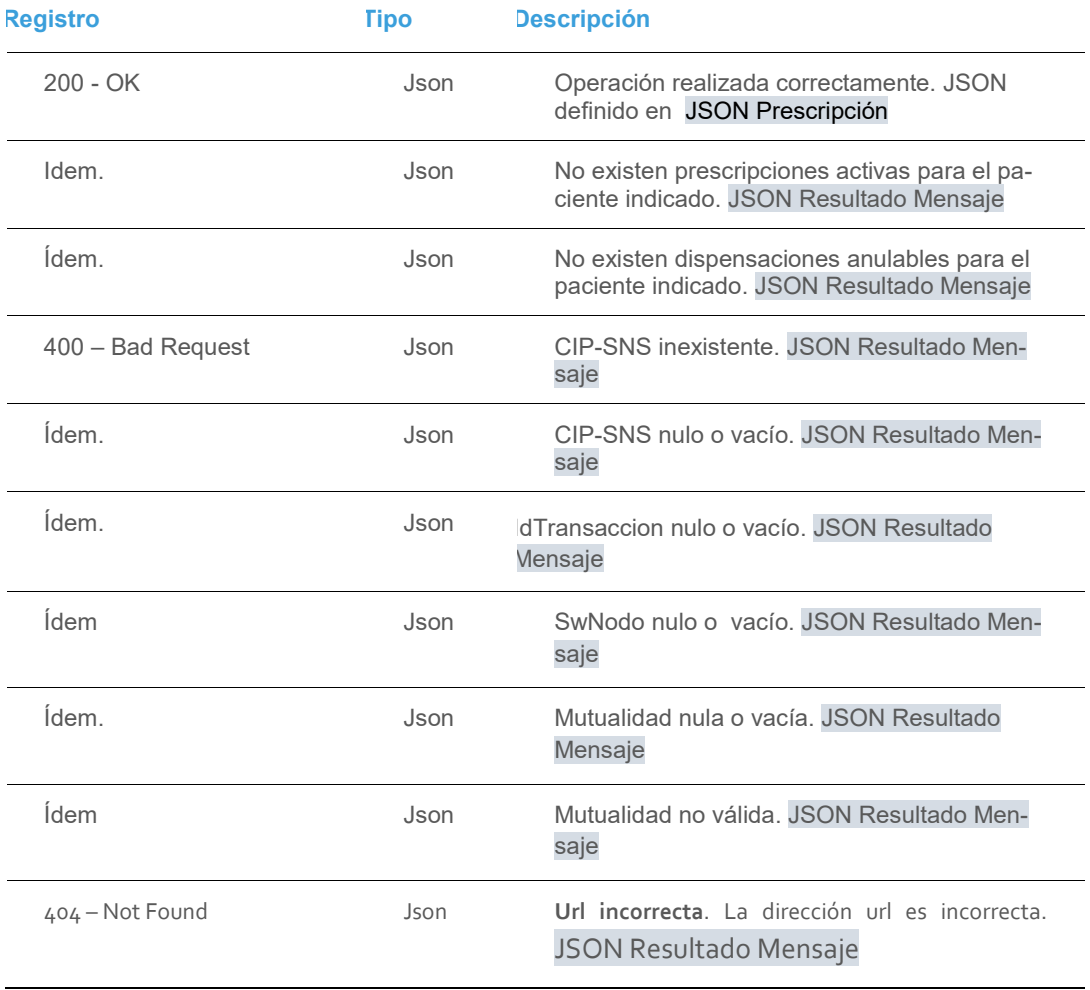

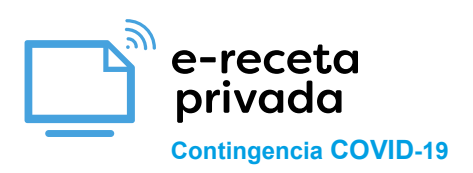

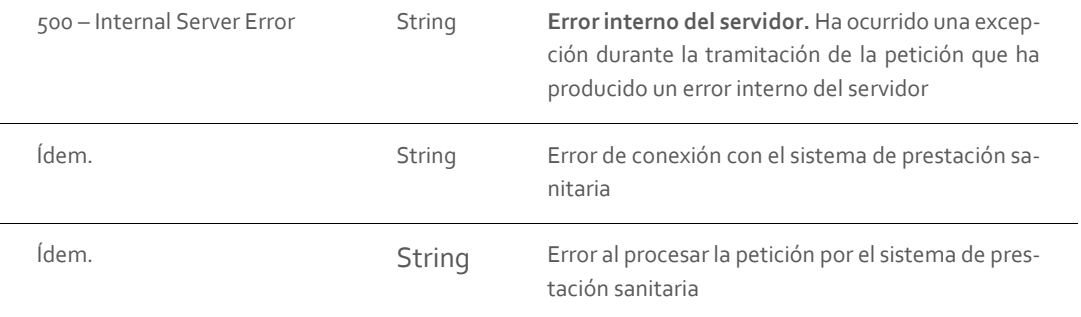

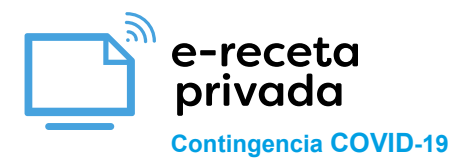

#### **4.2 Registrar una actividad de la farmacia para una receta**

## **Path**

Este servicio utiliza el verbo POST y el path relativo es /receta

#### **Descripción**

Servicio para registrar una actividad (dispensación, sustitución y anulación) a partir de un código de receta.

Se introduce la receta y la actividad a realizar con los datos necesarios para dicha actividad. Cuando se trate de una anulación se debe introducir también el campo idAccionFarmacia del objeto Acción Farmacia para hacer referencia a la receta a anular.

## **Parámetros de entrada**

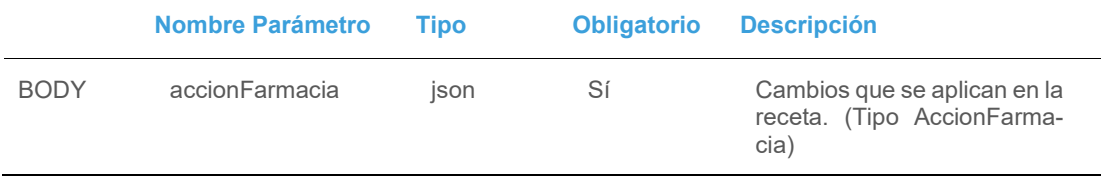

#### **Parámetros de salida**

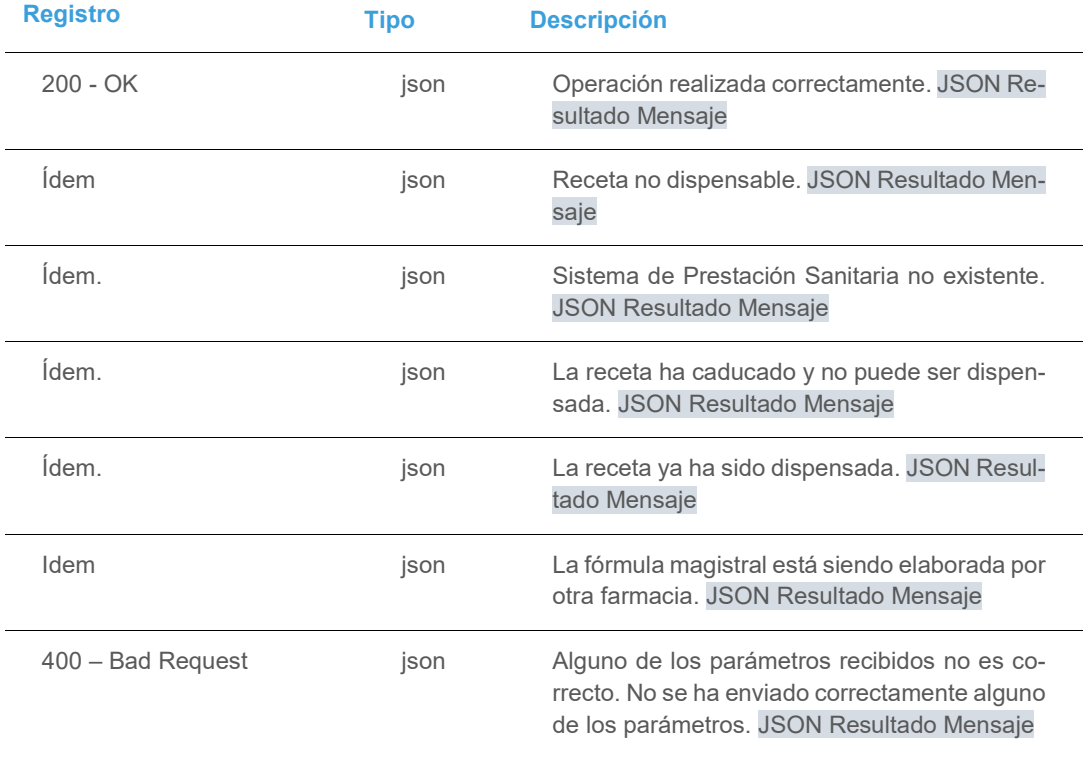

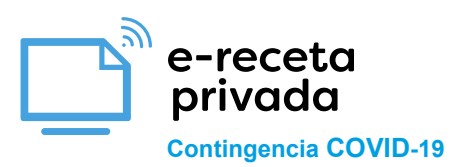

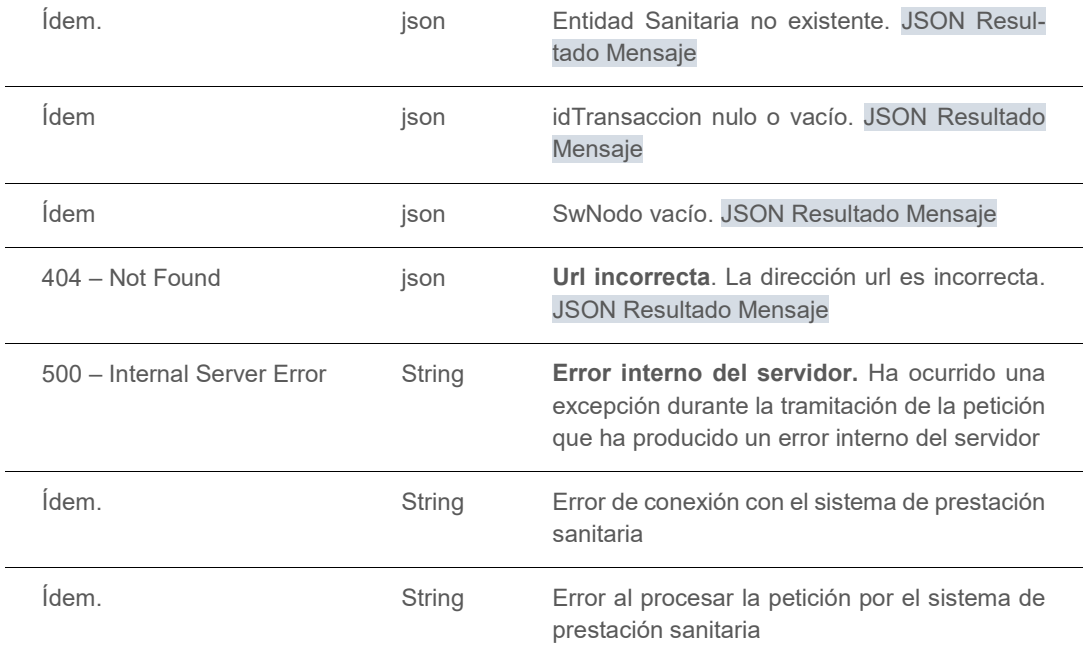

## **4.3 Consultar recetas dispensadas**

**Path**

Éste servicio usa el verbo POST y el path es /receta/idFarmacia/{idFarmacia}/idAcceso/{idAcceso}

#### **Descripción**

Servicio para obtener un JSON con las recetas dado un id de Farmacia y un código de paciente.

- Dispensada
- Dispensada con sustitución

El fichero JSON sigue el esquema que se muestra en el ejemplo del capítulo ["JSON Dispensada"](#page-24-0)

#### **Parámetros de entrada**

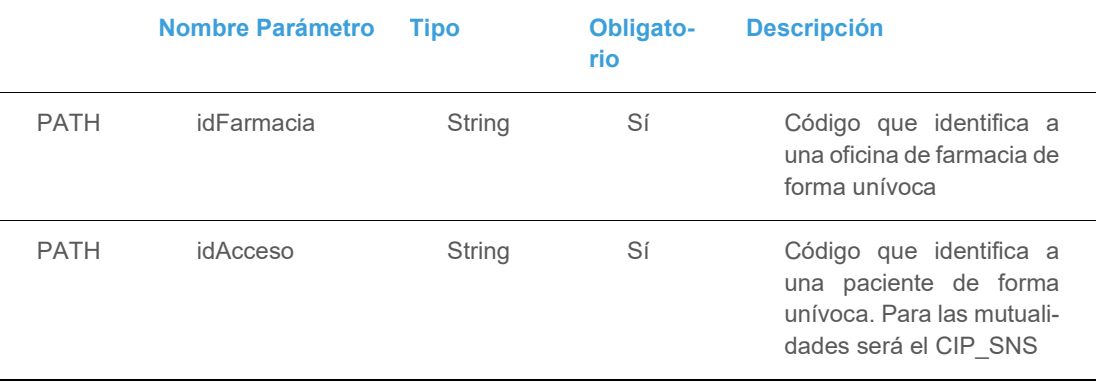

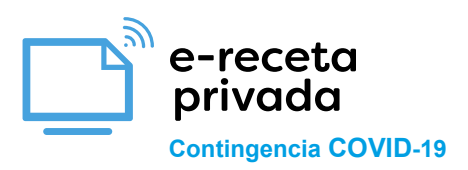

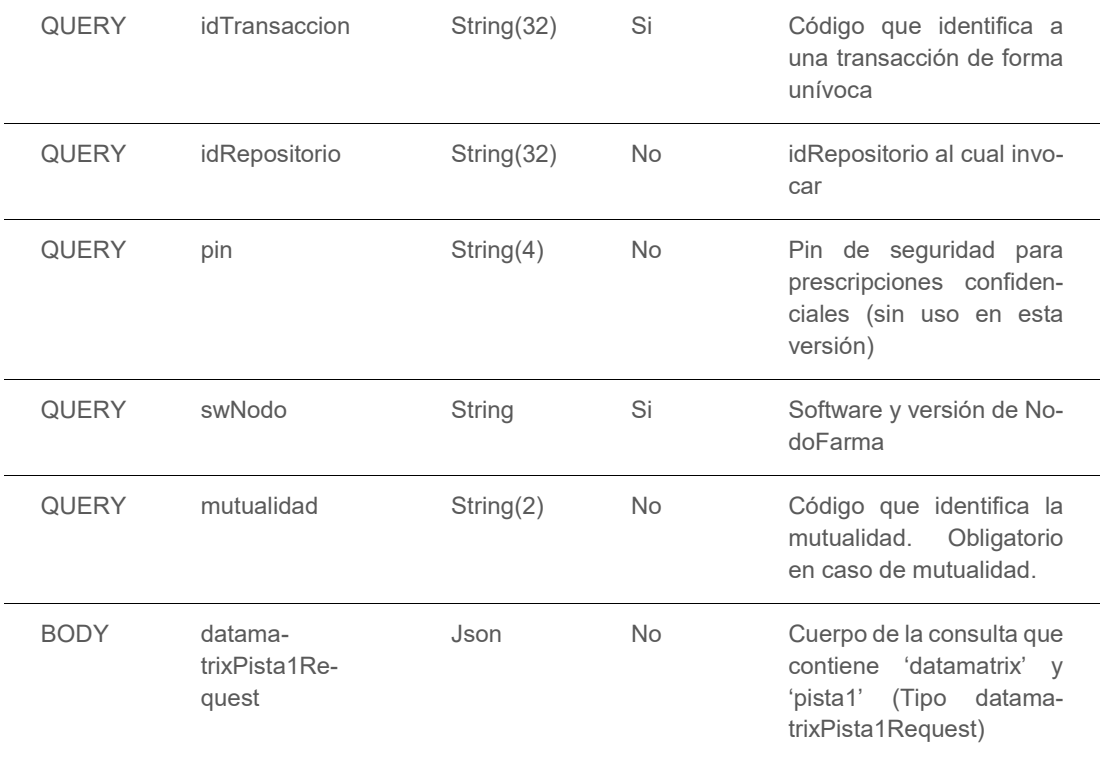

## **Parámetros de salida**

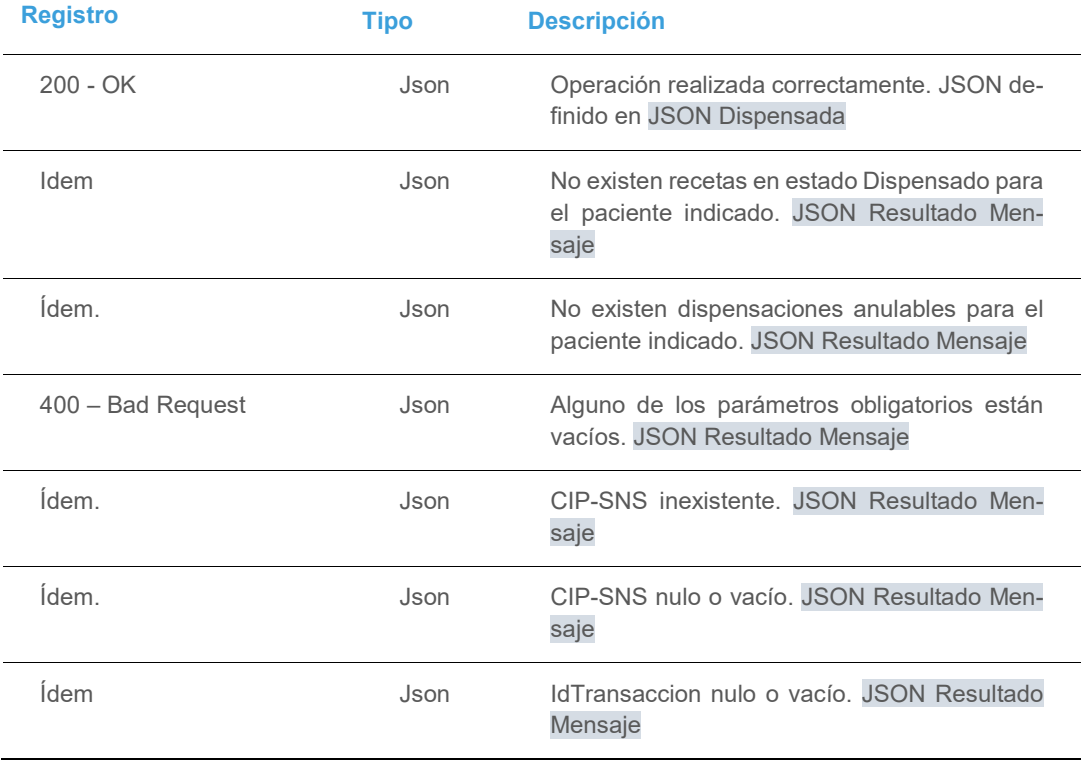

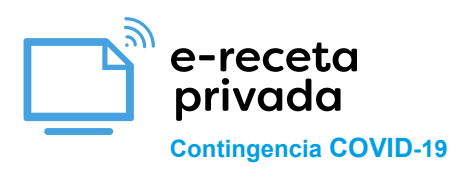

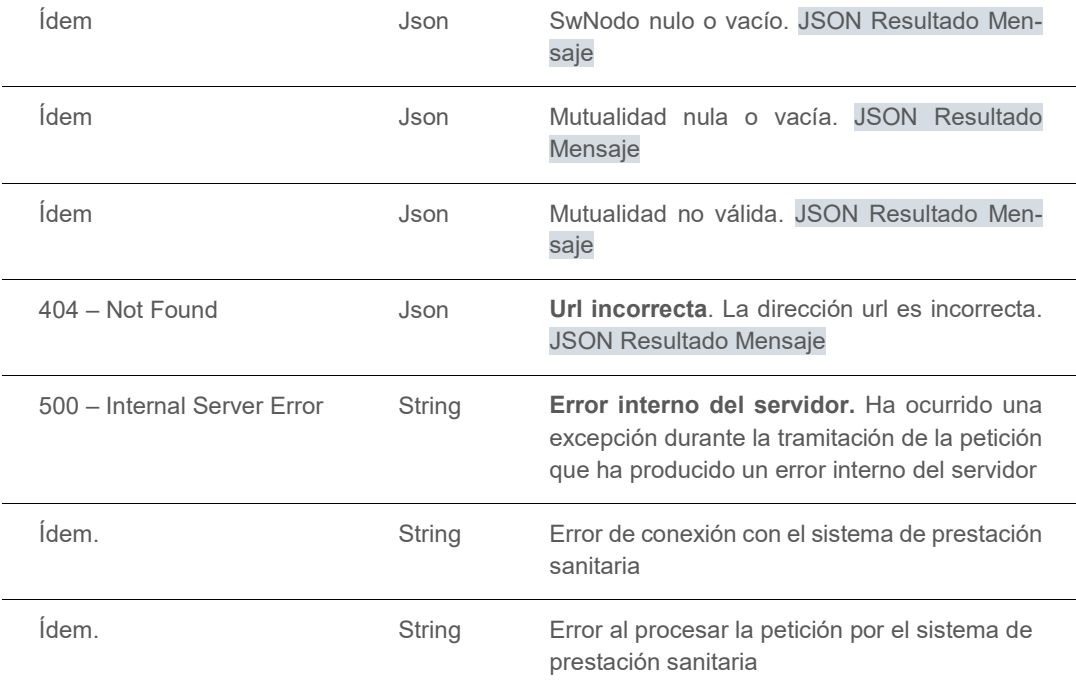

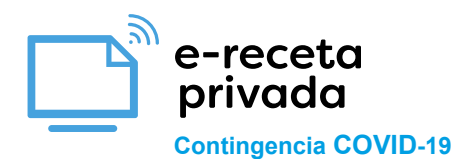

## **5. DATAMATRIX de las Recetas prescritas**

El sistema de prescripción generará DataMatrix para las recetas prescritas, con el formato definido aquí. Estos DataMatrix se harán llegar por mecanismos electrónicos al paciente, de forma que éste pueda mostrarlos (por móvil o similar) en la farmacia.

Estos DataMatrix pueden imprimirse, a voluntad por el sistema de prescripción en las Hojas de Información al Paciente (HIP), u "Hojas de Tratamiento".

Las Hojas de Información al Paciente (HIP), u "Hojas de Tratamiento".

El proceso sería por tanto el siguiente:

- **1. El paciente se identifica en la farmacia y muestra el datamatrix.**
- **2. El farmacéutico accede a la web de dispensación electrónica privada y lee el datamatrix para consultar las prescripciones del paciente, según se describe en el resto de este capítulo.**
- **3. SI lo anterior no fuera posible, el farmacéutico inicia procesos manuales equivalentes (descritos a continuación).**

## **5.1 Procesos Manuales**

En caso de no poder leer el DataMatrix, el farmacéutico podrá iniciar procesos con entrada manual de datos apoyándose en las Hojas de Información al Paciente (HIP). Esto será posible siempre y cuando las HIP dispongan de la siguiente información impresa y fácilmente reconocible por el farmacéutico (para los casos de Datamatrix emitidos electrónicamente, esta información deberá ser también incluida):

- ID. del Repositorio: Identificado en cada línea de la HIP con el prefijo "ID.Rep:"
- ID. de Acceso: Identificado en cabecera de la HIP con el prefijo "ID.Acc:"
- ID. de Receta en el caso de sistemas de prescripción de crédito no dinámico: Identificado en cada línea de la HIP con el prefijo "ID.Rec:"

## **5.2 Datamatrix en la Hoja de Información al Paciente**

El sistema de prescripción generará datamatrix con la información mínima necesaria para dispensar.

Deberá imprimirse junto con cada Datamatrix el ID.Repositorio, ID.Acceso e ID.Receta en formato legible por el farmacéutico.

El contenido mínimo de este DataMatrix será el siguiente:

- Id Repositorio: Identificativo único del Repositorio de Prescripciones
- Id. acceso (Paciente): Identificador del paciente de forma unívoca.
- Id. Receta: Identificativo único de una receta dentro de un repositorio.
- Medicamento:
	- o Código Nacional : Código del producto en caso de que se trate de una prescripción por marca, código nacional del medicamento prescrito o vacuna con código nacional, según el Nomenclátor oficial.
	- o Principio Activo: Código del principio activo según la clasificación DCPF (Descripción Clínica de Producto con Formato).

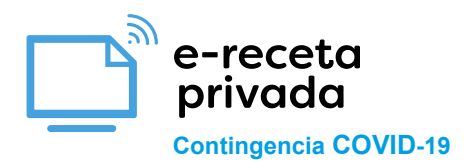

- o Composición : Composición de una fórmula magistral o vacuna sin código nacional
- o Denominación : Denominación del medicamento con código nacional o principio activo.
- Fecha Inicio
- Fecha Fin
- Número de envases a dispensar
- Estupefaciente
- Psicótropo

El formato de estos datamatrix, sigue un modelo similar al GS1, esto es:

- La codificación de los campos incluidos en los datamatrix se realiza incluyendo un identificador que va precediendo a cada uno de los campos (ver "identificador de campo" en la tabla de contenido a continuación).
- Para delimitar los campos con longitud variable, se incluye al final del contenido de dichos campos, un carácter separador: en este caso se utiliza siempre "**!"**.
- En el resto de los campos, de longitud fija, no es necesario dicho carácter. La longitud para cada uno de estos campos se muestra a continuación en las tablas de contenido.

Tabla de contenido de los datamatrix en HIP:

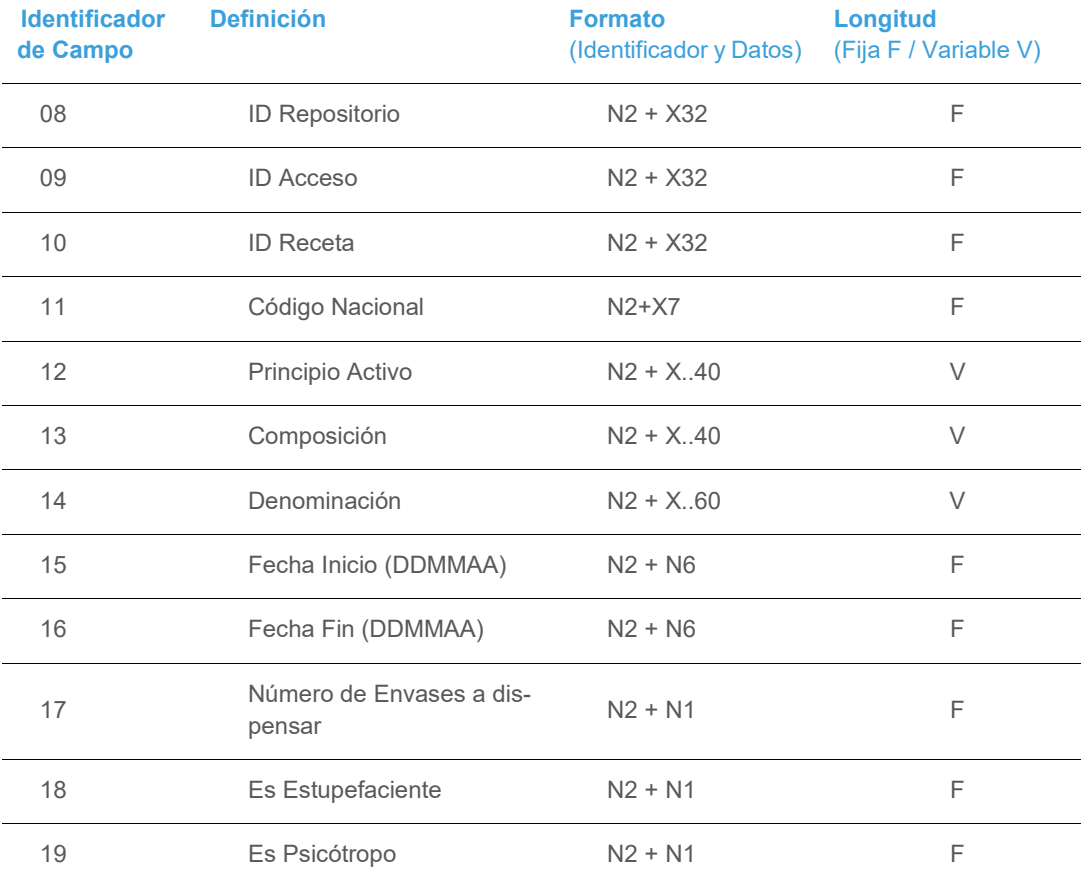

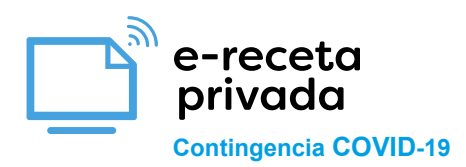

El significado de los formatos es el indicado a continuación:

- ⋅ N: Dígito Numérico.
- ⋅ X: Caracteres alfanuméricos.
- ⋅ N2: Longitud predefinida de 2 dígitos.
- ⋅ X..(Máximo): Longitud variable con un máximo definido de caracteres alfanuméricos.

De tal manera que por ejemplo el campo Código Nacional será:

111234567

Ejemplo :

0812345678912345678912345678912345091234567891234567891234567891234 5101234567891234567891234567891234511123456714ABSOR-COL 10MG 28 COMPRIMIDOS!172

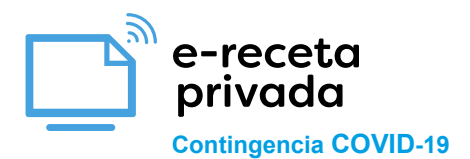

## <span id="page-21-0"></span>**6. JSON Prescripción**

## **Resultado Consulta Prescripción**

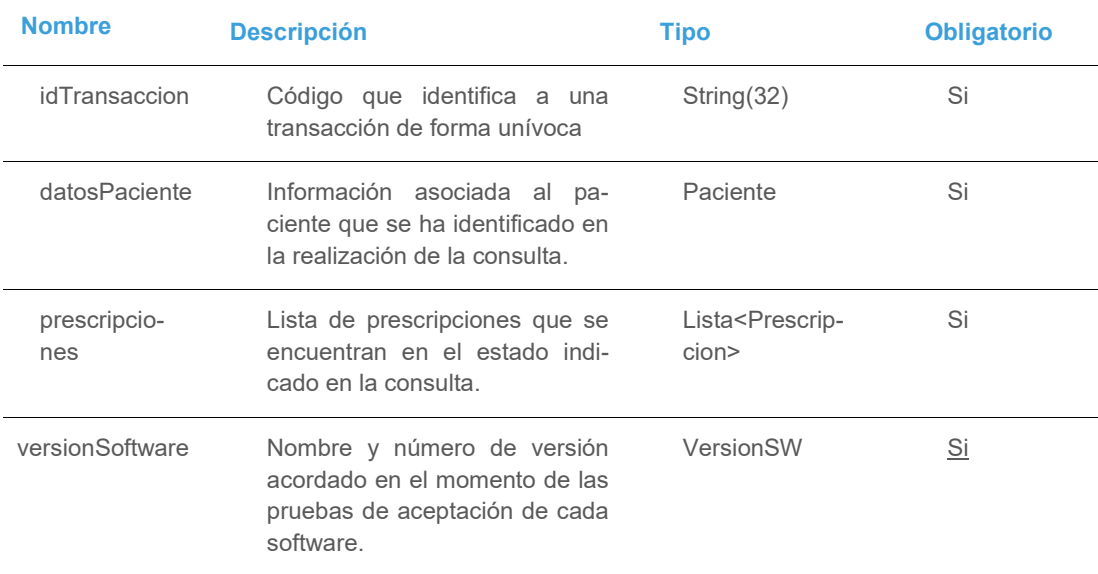

#### Ejemplo:

## {

"idTransaccion": "670b9562b30d52d5b827655787665500"

"datosPaciente": {

"nombre": "Ainhize",

"apellidos": "García Gómez",

"fechaNacimiento": "18/07/1985",

"tipoIdPaciente": 1,

"cipTsi": "",

"dniNie": "23659639R",

"dniNieRepresentante": ""

## },

```
 "prescripciones": [
```
## {

"idPrescripcion": "1728k",

"fechaPrescripcion": "01/06/2018",

"idMutualidad": 21,

"idEntidadSanitaria": "Adeslas",

```
 "idCentroPrescripcion": "1",
```
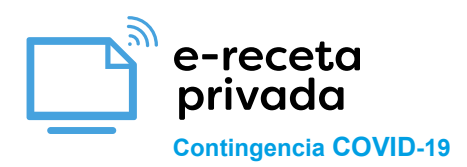

 "fechaProximaDispensacion": "12/07/2018", "requiereVisado": true, "fechaIniVisado": "12/06/2018", "fechaFinVisado": "12/08/2018", "regAportacion": 9.5, "datosPosologia": { "toma": 1.5, "udMedidaToma": "comprimidos", "frecuencia": 1, "udMedidaFrecuencia": "día" }, "datosPrescriptor": { "idPrescriptor": "12456", "tipoIdPrescriptor": 0, "nombre": "Fernando", "apellidos": "Ruiz Moreno", "especialidad": "Oncologia", "correoElectronicoPrescriptor":["correo@correo.es"](mailto:correo@correo.es), "telefonoPrescriptor":"999999999" }, "producto": { "codProducto": "504335", "tipoProducto": 1, "principioActivo": "", "composicion": "", "denominacion": "RESOURCE ESPESANTE NEUTRO 100 SOBRE 6,4 G", "esEstupefaciente": false, "esPsicotropo": false, "dosificacion": "10 mg", "formaFarmaceutica": "forma", "viaAdministracion": "oral", "formato": "Comprimidos", "observaciones": "Este fármaco produce sueño. Tomar 1 dosis antes de dormir",

"destinatario": 1

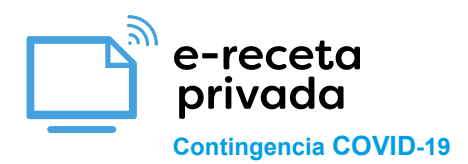

}

```
 },
  "recetas": [
   {
    "idReceta": "670b9562b30d52d5b827655787663472",
    "fechaIni": "12/06/2018",
    "fechaFin": "20/06/2018",
    "fechaDispensacion": "12/06/2018",
    "cnProductoDispensado": "999871",
    "numEnvases": 4,
    "cantidadDispensada": 3,
      "estado": 0,
      "obervacionesBloqueo": "No corresponde con la especialidad del prescriptor" 
    }
   ],
   "duracion": {
     "duracion": 30,
     "udMedidaDuracion": "días"
   },
   "observaciones": "Observaciones de las prescripción"
  }
 ],
 "versionSoftware":{
   "swNodo": "Sw.Nodofarma v.2.0",
   "swRepositorio": "Sw. Repositorio v2.0"
 }
```
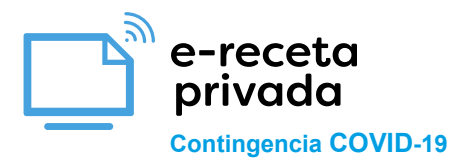

## <span id="page-24-0"></span>**7. JSON Dispensada**

#### **Resultado Consulta recetas dispensadas**

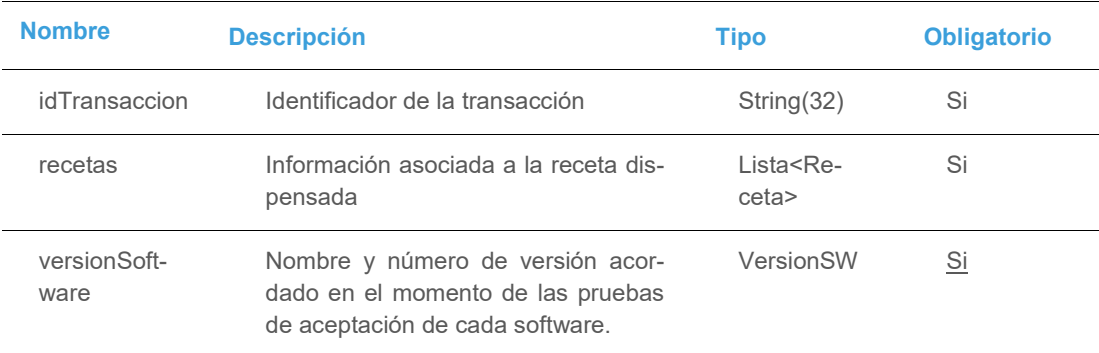

## Ejemplo

## {

"idTransaccion": "670b9562b30d52d5b827655787665500",

```
 "recetas": [
```
{

"idReceta": "MC.H20149763.775932.20190212000000-0002",

"idAccionFarmacia": "670b9562b30d52d5b827655787665534",

"fechaIni": "12/02/2019",

"fechaFin": "20/02/2019",

```
 "fechaDispensacion": "19/02/2019",
```
"cnProductoDispensado": "700505",

"numEnvases": 4,

"cantidadDispensada": 4,

"estado": 3,

"observacionesBloqueo": "Dosis superior a la máxima indicada",

```
 "identificadores": [
```
## {

"codigoProducto": "0847000848",

"fechaCaducidad": "01/01/2020",

"numLote": "ABC123992",

"numSerie": "28574abczz345",

"codigoNacional": "9998714"

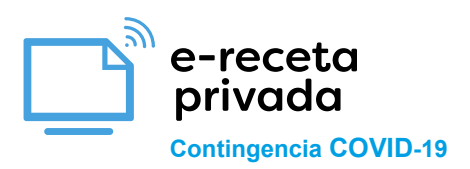

}

```
 }
    ]
    },
     {
       "idReceta": "MC.H20149763.701408.20190219000000-0001",
       "idAccionFarmacia": "670b9562b30d52d5b827655787665566",
       "fechaIni": "19/02/2019",
       "fechaFin": "01/03/2019",
       "fechaDispensacion": "27/02/2019",
       "Composición":" Ranitidina CIH 5mg/mg, agua y jarabe aa csp 50ml"
       "numEnvases": 1,
       "cantidadDispensada": 1,
       "estado": 3,
       "identificadores": []
   }
\overline{1} "versionSoftware":
 {
    "swNodo": "Sw.Nodofarma v.2.0",
    "swRepositorio": "Sw. Repositorio v2.0"
 }
```
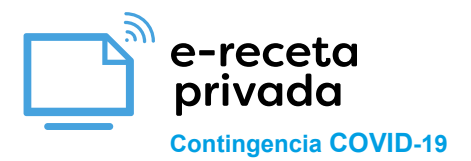

## <span id="page-26-0"></span>**8. JSON Resultado Mensaje**

## **Resultado Consulta Prescripción**

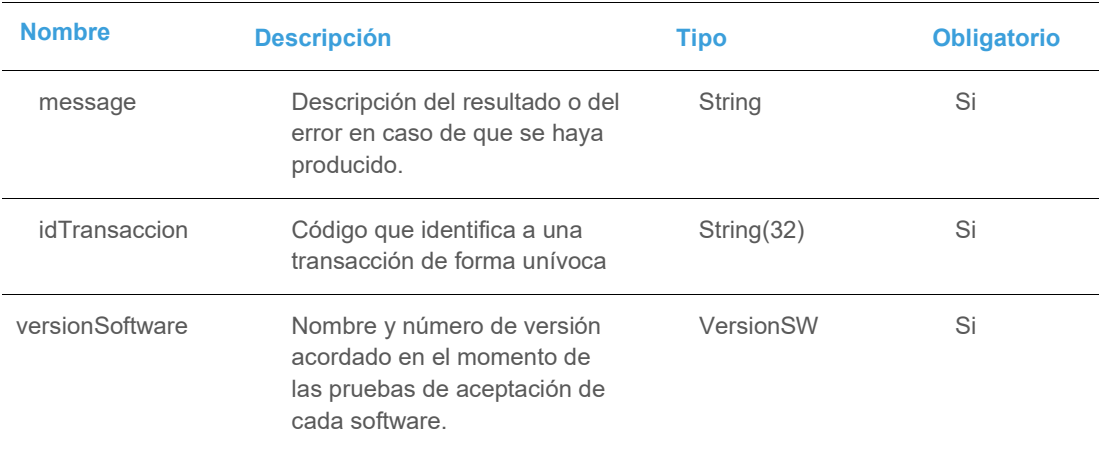

## Ejemplo

## {

"message:"No existen recetas en estado Dispensado para el paciente indicado"

"idTransaccion": "670b9562b30d52d5b827655787665500",

"versionSoftware":

{

}

"swNodo": "Sw.Nodofarma v.2.0",

"swRepositorio": "Sw. Repositorio v2.0"

}

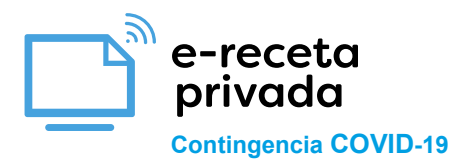

## **9. Lista de posibles errores dela Plataforma de Prescripción**

A continuación, se muestran los posibles errores que pueden dar las Plataformas de Prescripción privados (lista sujeta a cambios):

#### Errores Generales:

- "El certificado es incorrecto"
- "Error al procesar la petición por el sistema de prestación sanitaria"
- "Error de conexión con el sistema de prestación sanitaria"
- "JSON no válido" (este error se devuelve si el JSON está mal construido o sin "body")

#### Errores Generales en Receta Mutualista:

- "Mutualidad nula o vacía"
- "Mutualidad no válida"
- "Pista1 no tiene el formato correcto"
- "Datamatrix no tiene el formato correcto"
- "IdFarmacia nulo o vacío"
- "IdFarmacia no tiene el formato correcto"

Consulta de recetas disponibles de un paciente

- idFarmacia no válido
- idAcceso nulo o vacío
- "IdAcceso (cipsns) no tiene el formato correcto"
- "IdAcceso (cipsns) inexistente"
- swNodo nulo o vacío
- idTransacción nulo o vacío
- No existen prescripciones activas para el paciente indicado
- "PinConfidencialidad no tiene el formato correcto"

Consulta de dispensaciones realizadas por un paciente en una farmacia

- idFarmacia no válido
- idAcceso nulo o vacío
- "IdAcceso (cipsns) no tiene el formato correcto"
- "IdAcceso (cipsns) inexistente"
- swNodo nulo o vacío
- idTransacción nulo o vacío
- No existen dispensaciones dispensadas para el paciente indicado en la farmacia indicada / No existen recetas en estado Dispensado para el paciente indicado

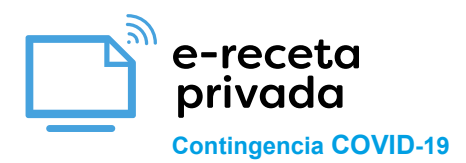

Realizar una acción (dispensación, anulación sustitución) en una farmacia

- Formato de la llamada:
	- o accionFarmacia nulo o vacío
	- o idReceta nulo o vacío
	- o idAccionFarmacia nulo o vacío
	- o accion no válido / "IdAccionFarmacia no tiene el formato correcto" / "Accion nulo o vacío" / "Accion tiene que ser 0, 1, 2 o 3"
	- o idFarmacia no válido
	- o envasesDispensados nulo o vacío
	- o La fecha introducida fechaHoraAccion no tiene el formato correcto
	- o swNodo nulo o vacío
	- o idTransacción nulo o vacío / "IdTransaccion no tiene el formato correcto"
	- o "SwGestion nulo o vacío"
	- o "SwNodo nulo o vacío"
	- o "IdReceta no tiene el formato correcto"
	- o "IdFarmaceutico nulo o vacío"
	- o "IdFarmaceutico no tiene el formato correcto"
	- o "FechaHoraAccion nulo o vacío"
	- o "FechaHoraAccion no tiene el formato DD/MM/AAAA HH:MM:SS o no existe"
	- o "FechaHoraAccion es superior a la fecha del sistema"

#### **Dispensación**

- o La receta no existe / "IdReceta no existe en la BBDD"
- o Receta no dispensable
- o No se ha especificado el identificador de farmacia para la acción
- o Receta en elaboración en otra farmacia
- o La receta ha caducado y no puede ser dispensada / "La receta recibida ha caducado y no puede ser dispensada"
- o La receta ya ha sido dispensada
- $\circ$  La cantidad de envases indicada excede a la especificada en la receta / "Envases dispensados superior a lo permitido"
- o La cantidad de envases de una dispensación no puede ser 0
- o El DNI de la persona que retira el producto debe estar relleno
- o El DNI de la persona que retira el producto debe estar relleno (para dispensaciones sin sustitución)
- o "FirmaFarmaceutico nulo o vacío"
- o "FirmaFarmaceutico no tiene el formato correcto"

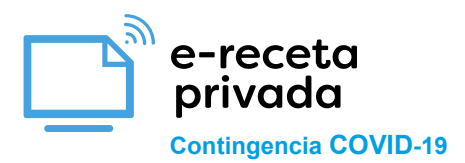

- o "DniNieRetirada nulo o vacío"
- o "DniNieRetirada no tiene el formato correcto"
- o "CodProductoDispensacion nulo o vacío"
- o "CodProductoDispensacion no tiene el formato correcto"
- o "CodProductoDispensacion no existe en la BBDD"
- o "El código de producto no es el prescrito"
- o "EnvasesDispensados nulo o vacío"
- o "EnvasesDispensadosno tiene el formato correcto"
- o "IdentificadoresEnvase nulo o vacío"
- Sustitución:
	- o Uno de los dos campos debe ir relleno y el otro vacío, código de producto o composición. (para dispensación con sustitución)
	- o La causa de sustitución no es correcta o está vacía
	- o La descripción de sustitución debe estar vacía (para dispensaciones con sustitución otros)
	- o "CodProductoDispensacion debe ser DISTINTO al de la prescripción en una dispensación CON sustitución"
	- o "El producto a dispensar/sustituir debe de ser del mismo TIPO"
	- o "CausaSustitucion nulo o vacío"
	- o "CausaSustitucion tiene que ser 1, 2, 3 o 4"
	- o "DescSustitucion nulo o vacío"
	- o "DescSustitucion es superior a lo permitido"
- Anulación:
	- $\circ$  La receta no está dispensada / "Receta no anulable ya que no ha sido dispensada"
	- o No existen dispensaciones anulables para el paciente indicado
	- o La dispensación receta supera el tiempo máximo transcurrido para poder ser cancelada / "Receta no anulable ya que han pasado más de los días permitidos desde la última dispensación"
	- o No se ha indicado la causa de la cancelación
	- o "No es posible realizar la anulación"
	- o "Receta no anulable dado que no se trata de la última dispensación"
	- o "CausaAnulacion nulo o vacío"
	- o "CausaAnulacion tiene que ser 0, 1, 2, 3, 4, 5 o 6"

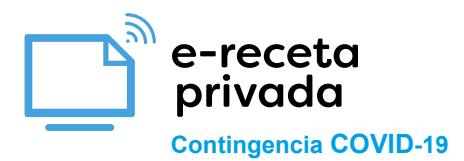

## **10. Tipos de objetos**

Definición de los distintos tipos de objetos utilizados en los servicios.

## **10.1 Paciente**

#### **Paciente (Datos relevante del paciente (es obligatorio que venga relleno cipTsi o dniNie o dniNieRepresentante)**

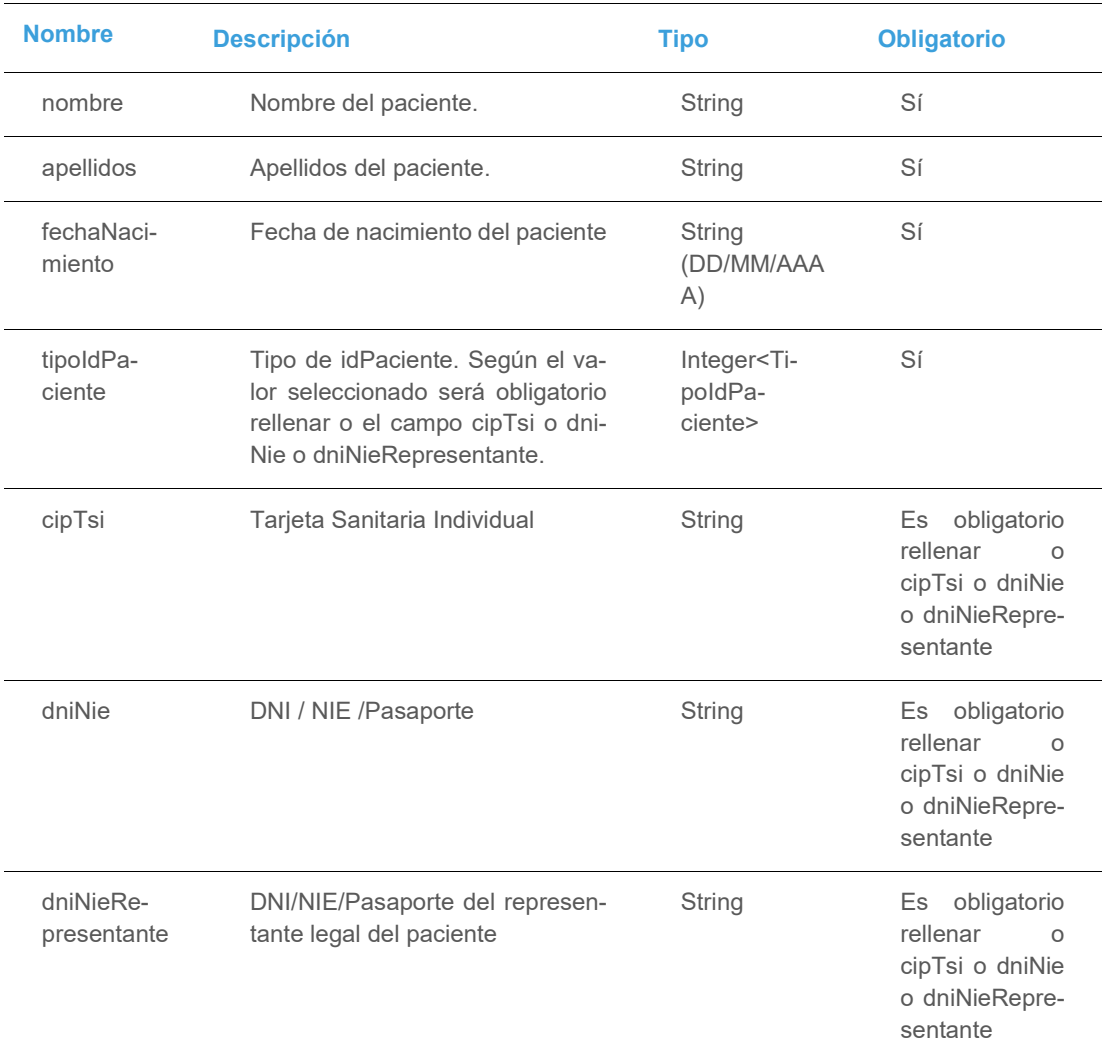

## **TipoIdPaciente**

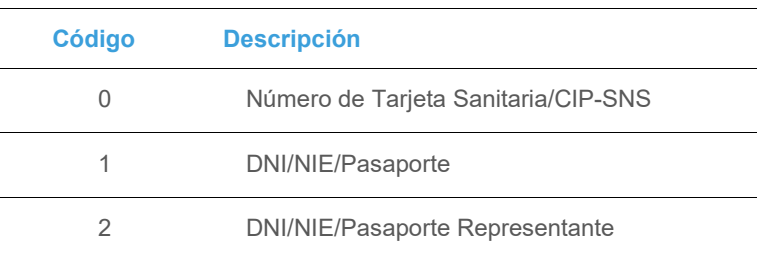

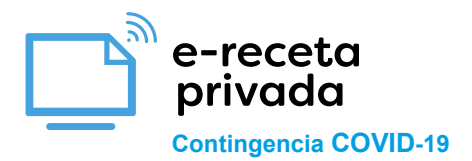

## **10.2 Prescripción**

## **Prescripción (Lista de prescripciones que se encuentra en el estado indicado en la consulta)**

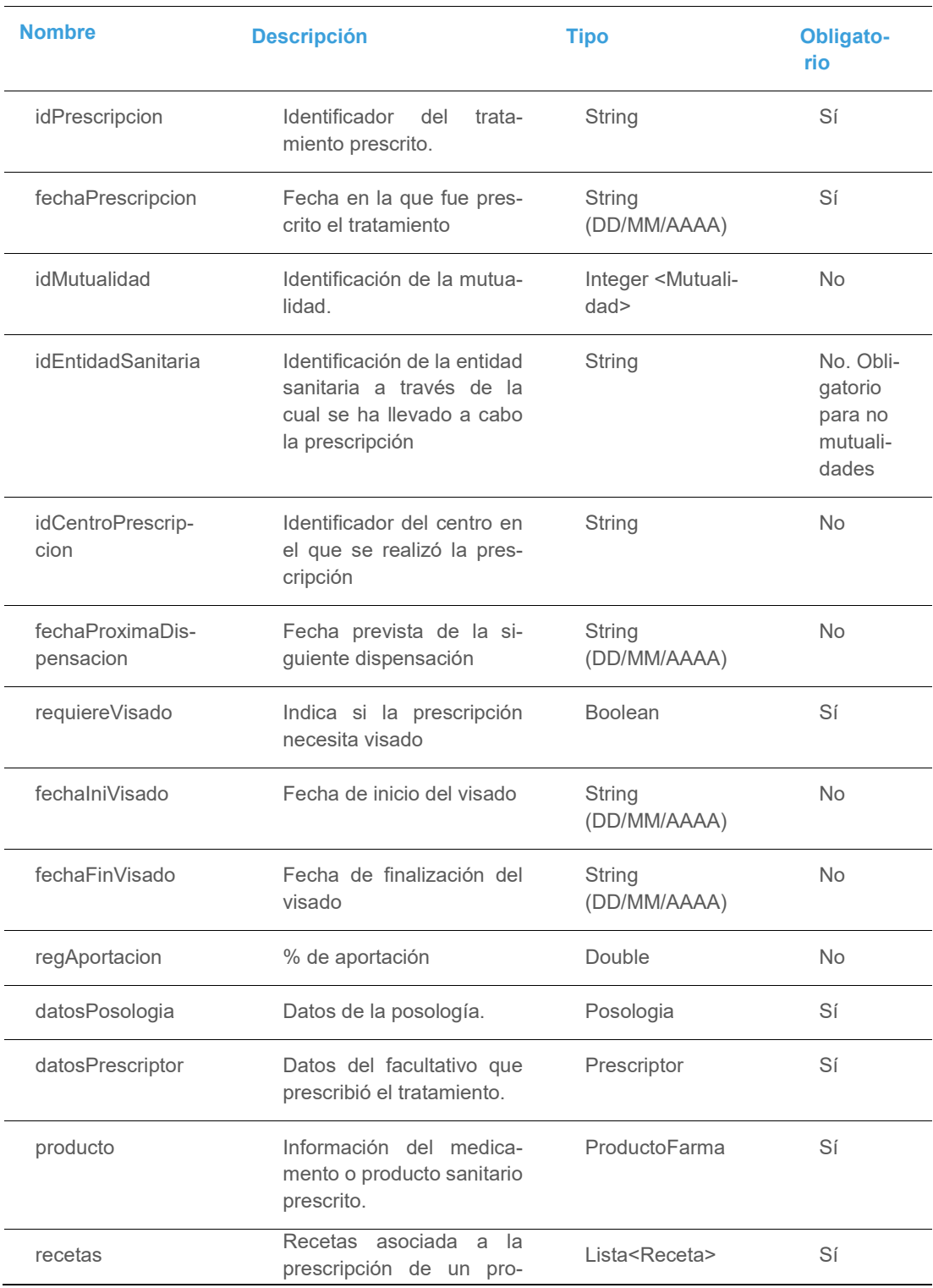

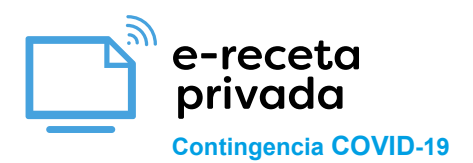

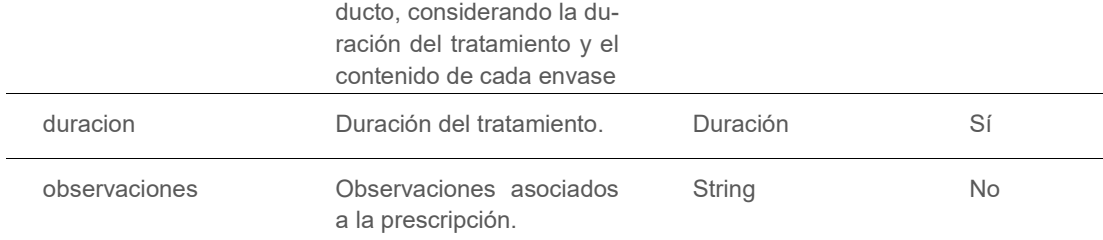

## **Mutualidad**

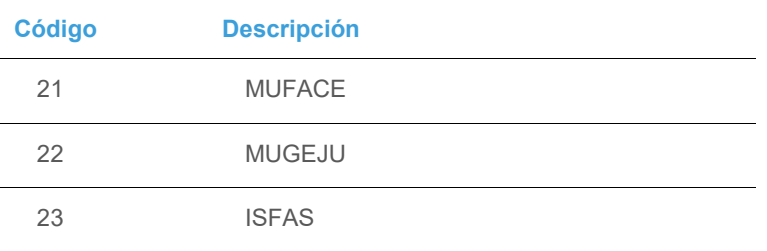

## **10.3 Prescriptor**

## **Prescriptor**

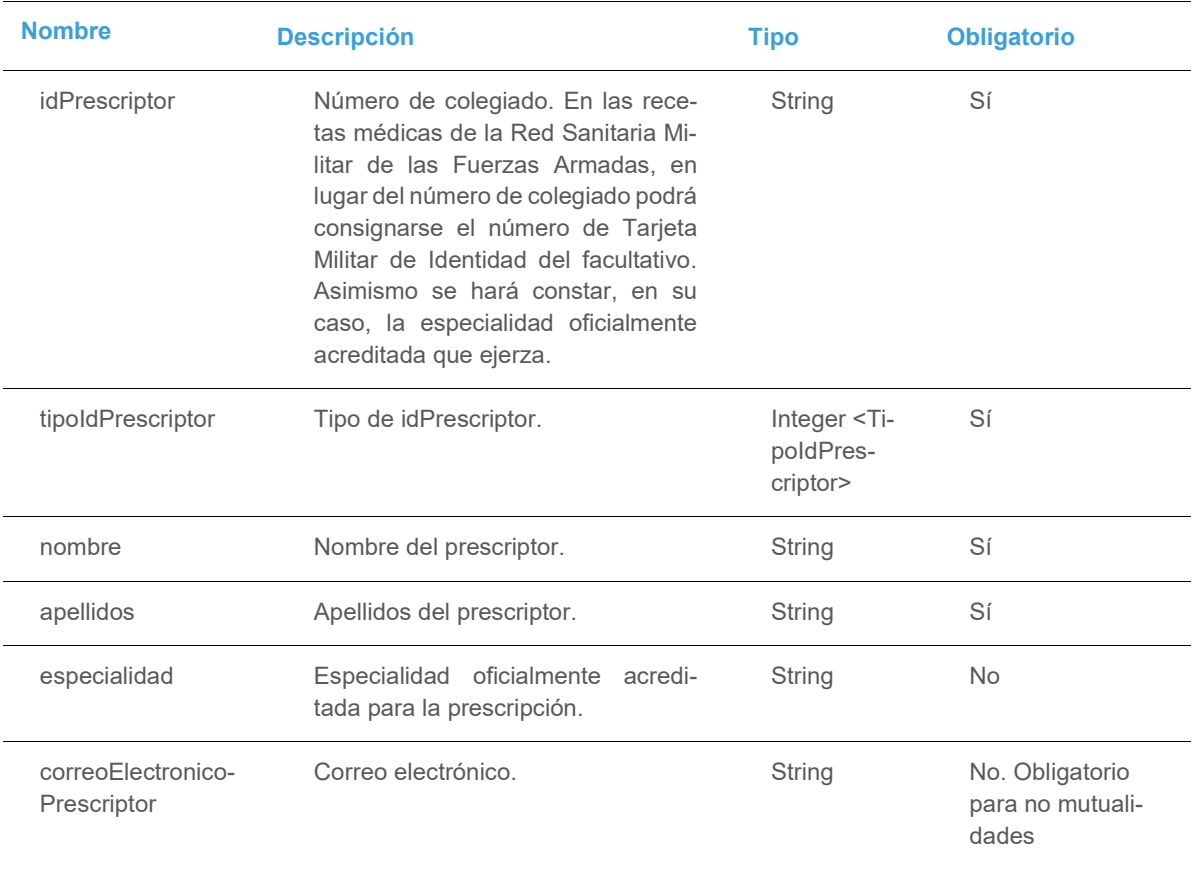

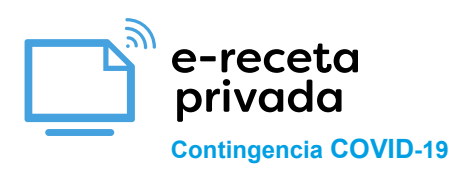

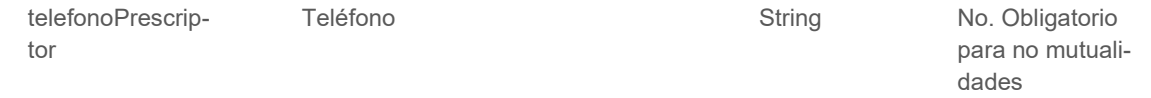

## **TipoIdPrescriptor**

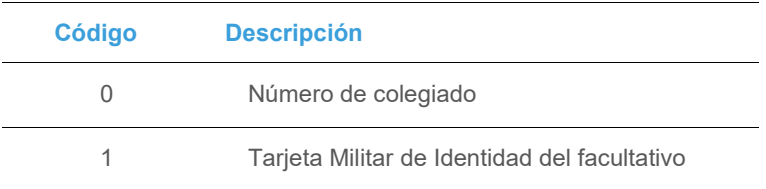

#### **10.4 ProductoFarma**

## **ProductoFarma**

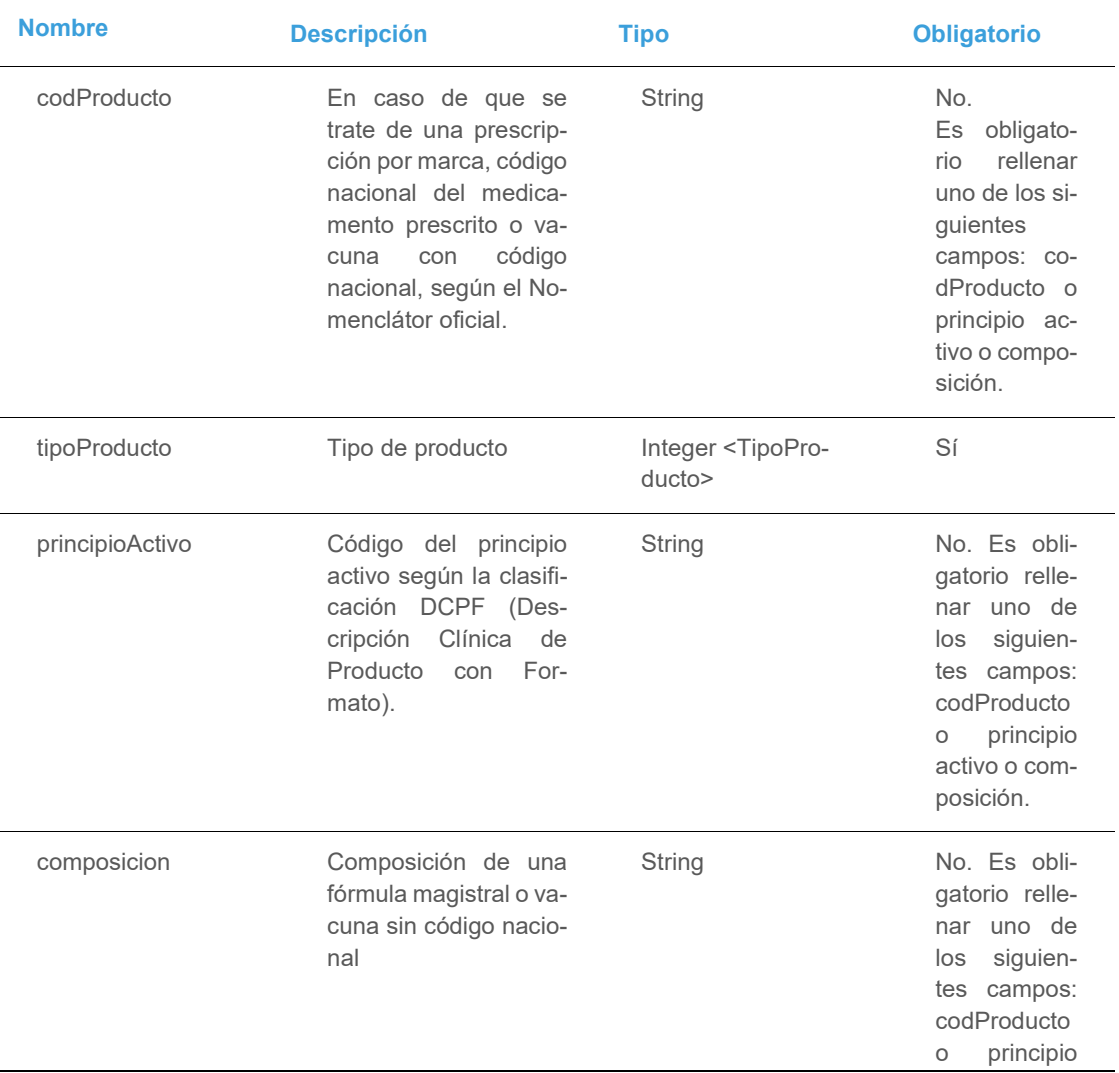

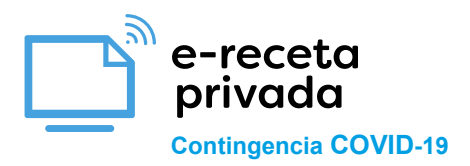

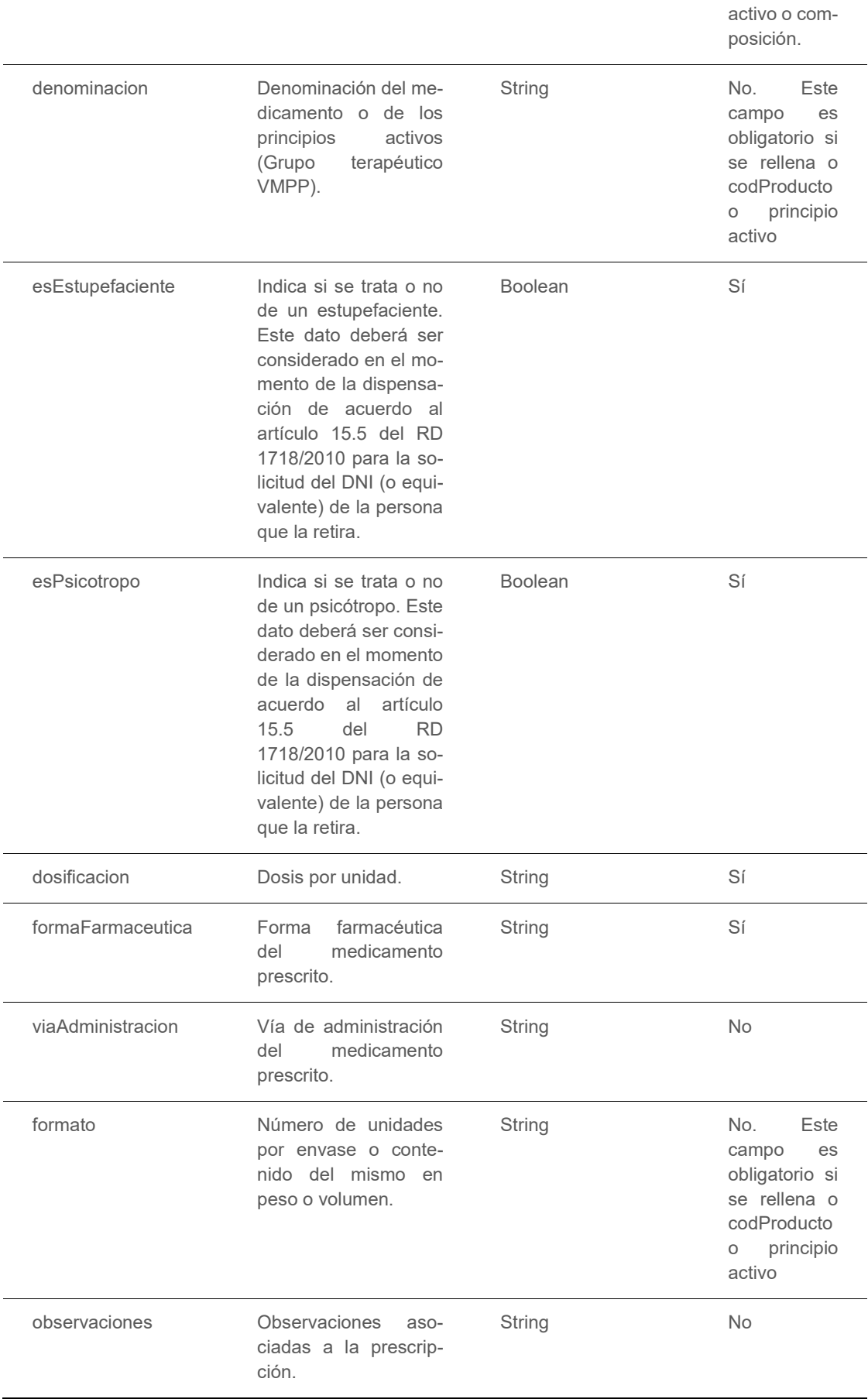

e-receta<br>privada **Contingencia COVID-19**

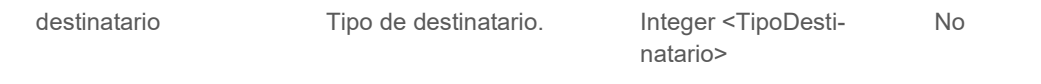

## **TipoProducto**

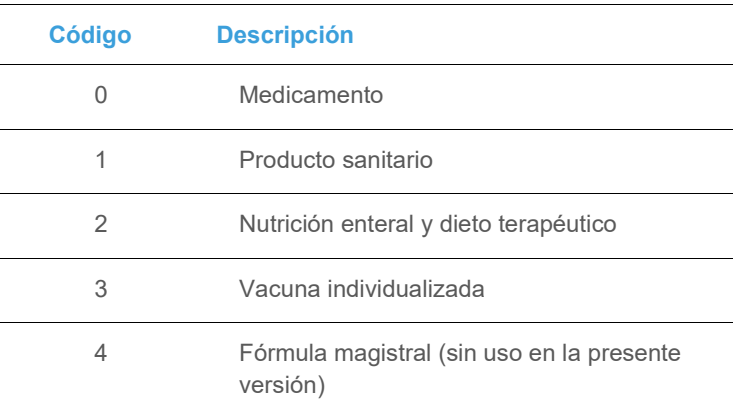

## **TipoDestinatario**

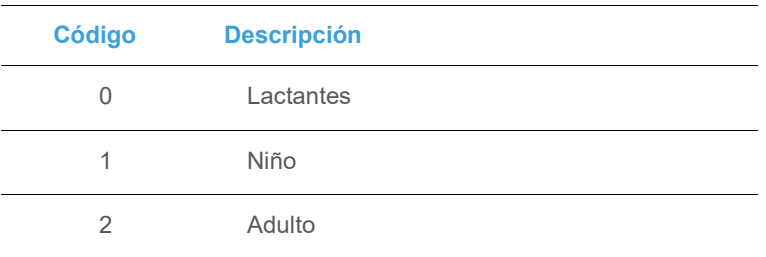

#### **10.5 Receta**

#### **Receta**

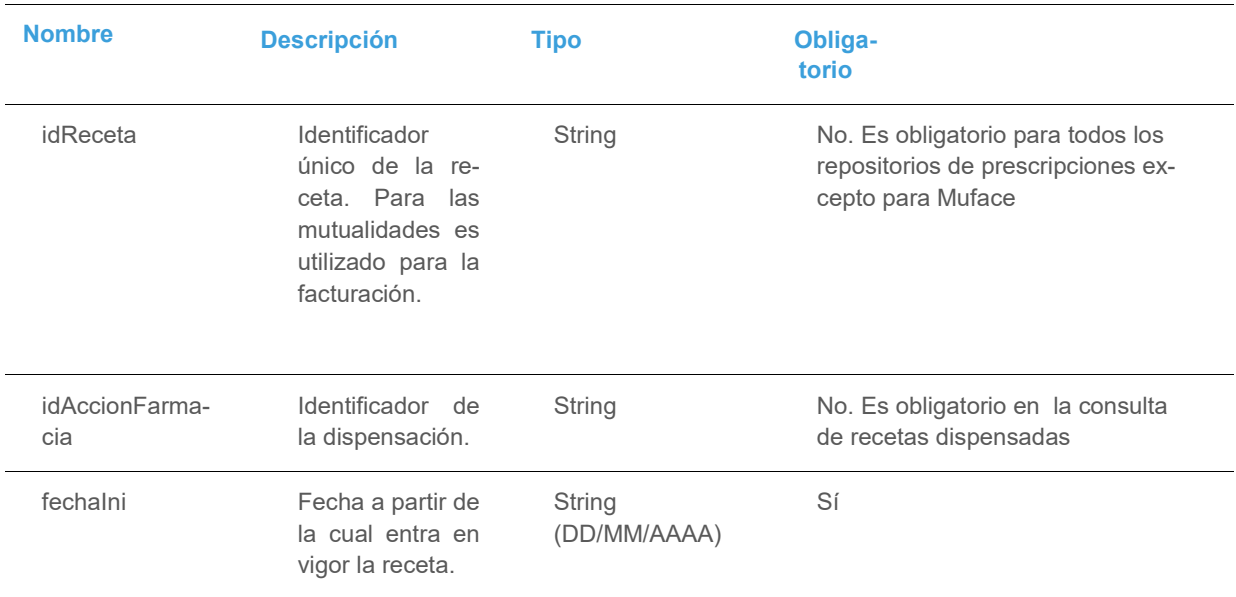

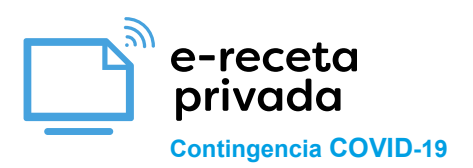

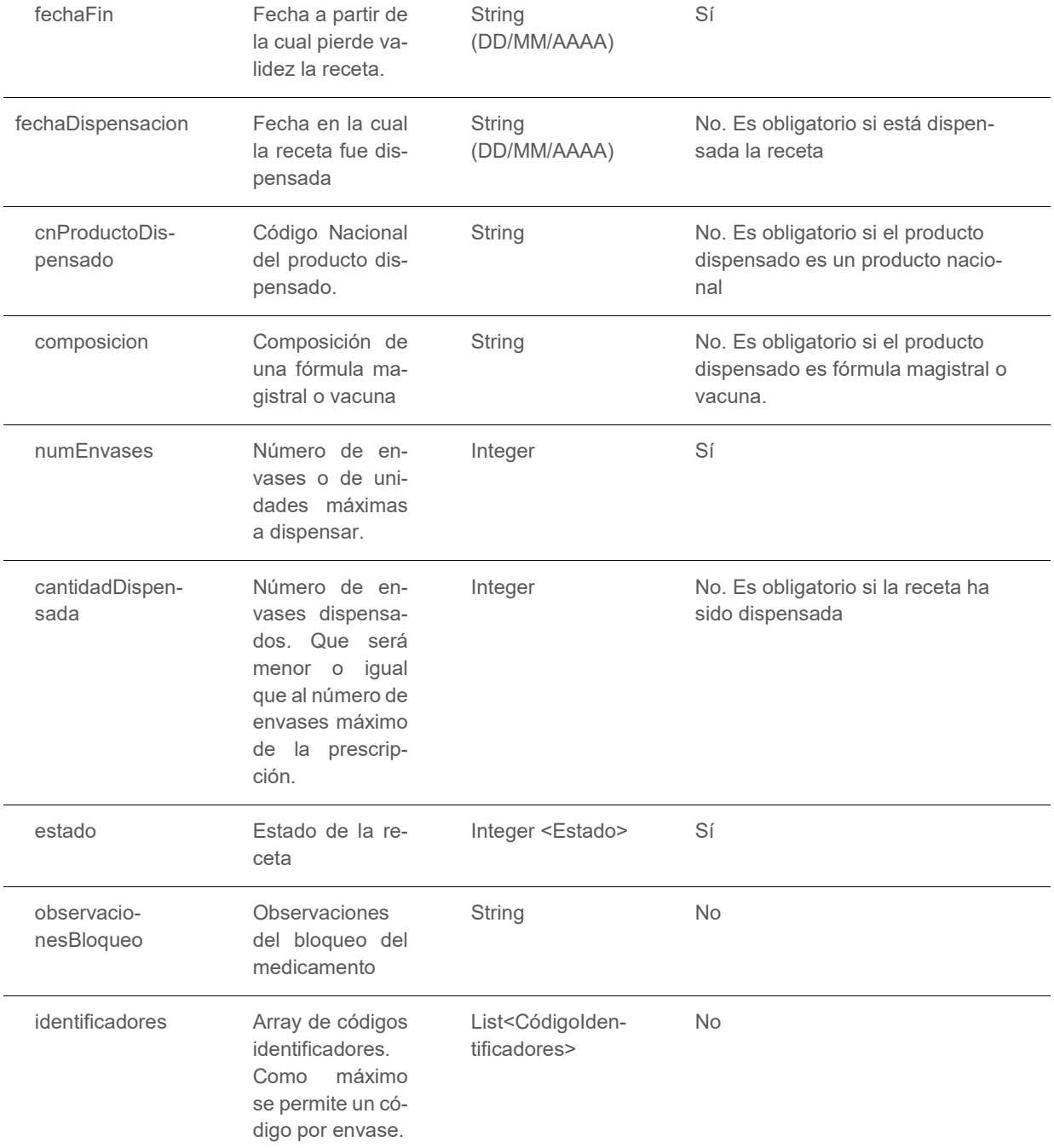

## **Estado**

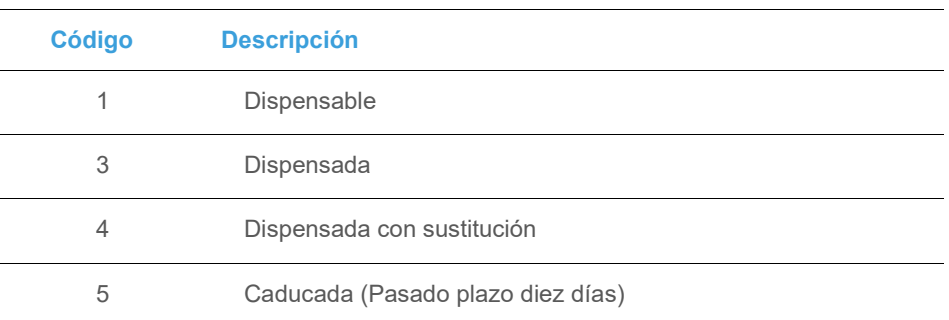

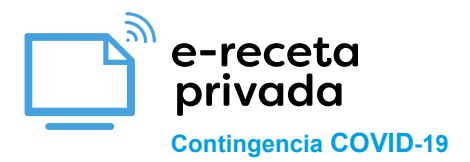

#### **10.6 Duración**

## **Duración**

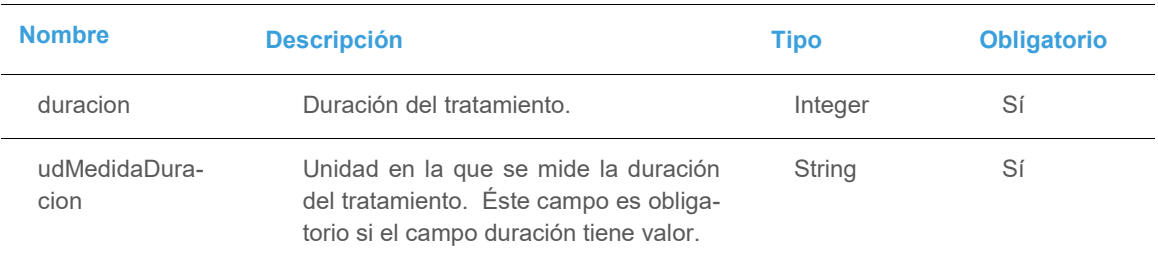

## **10.7 Posología**

## **Posología**

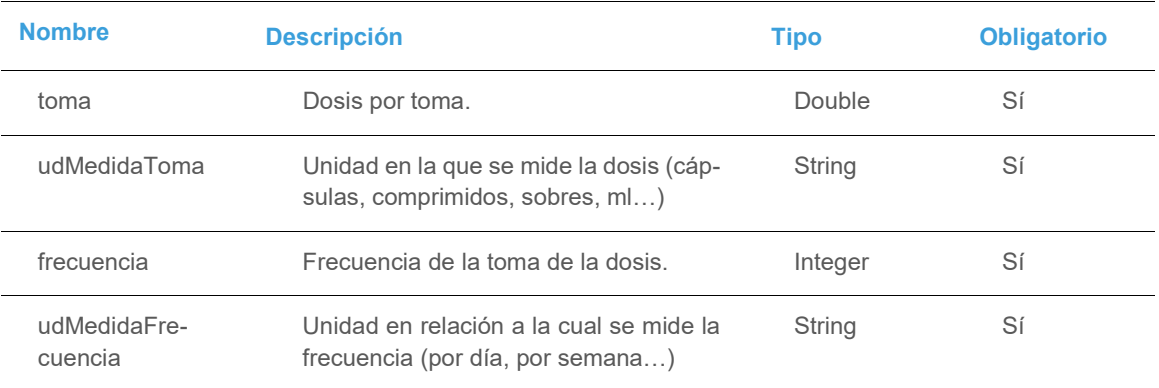

## **10.8 AccionFarmacia**

### **AccionFarmacia**

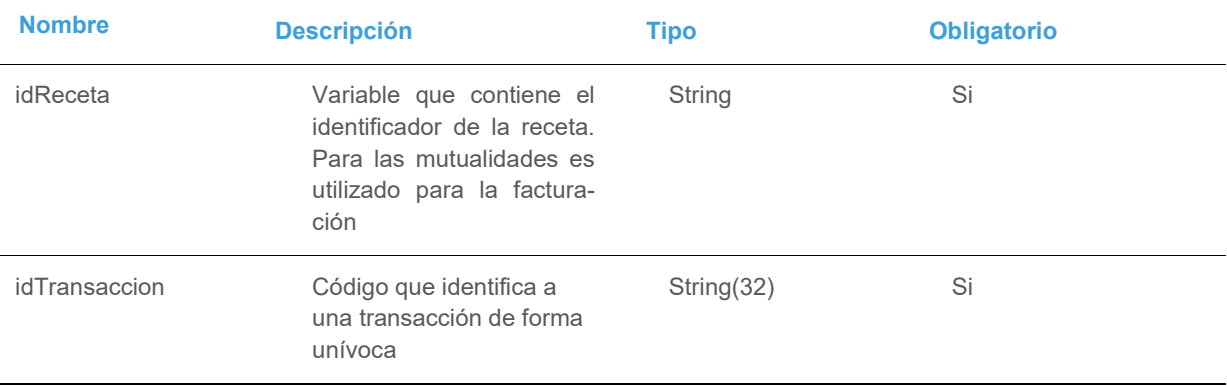

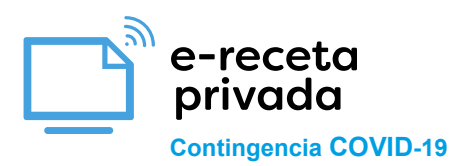

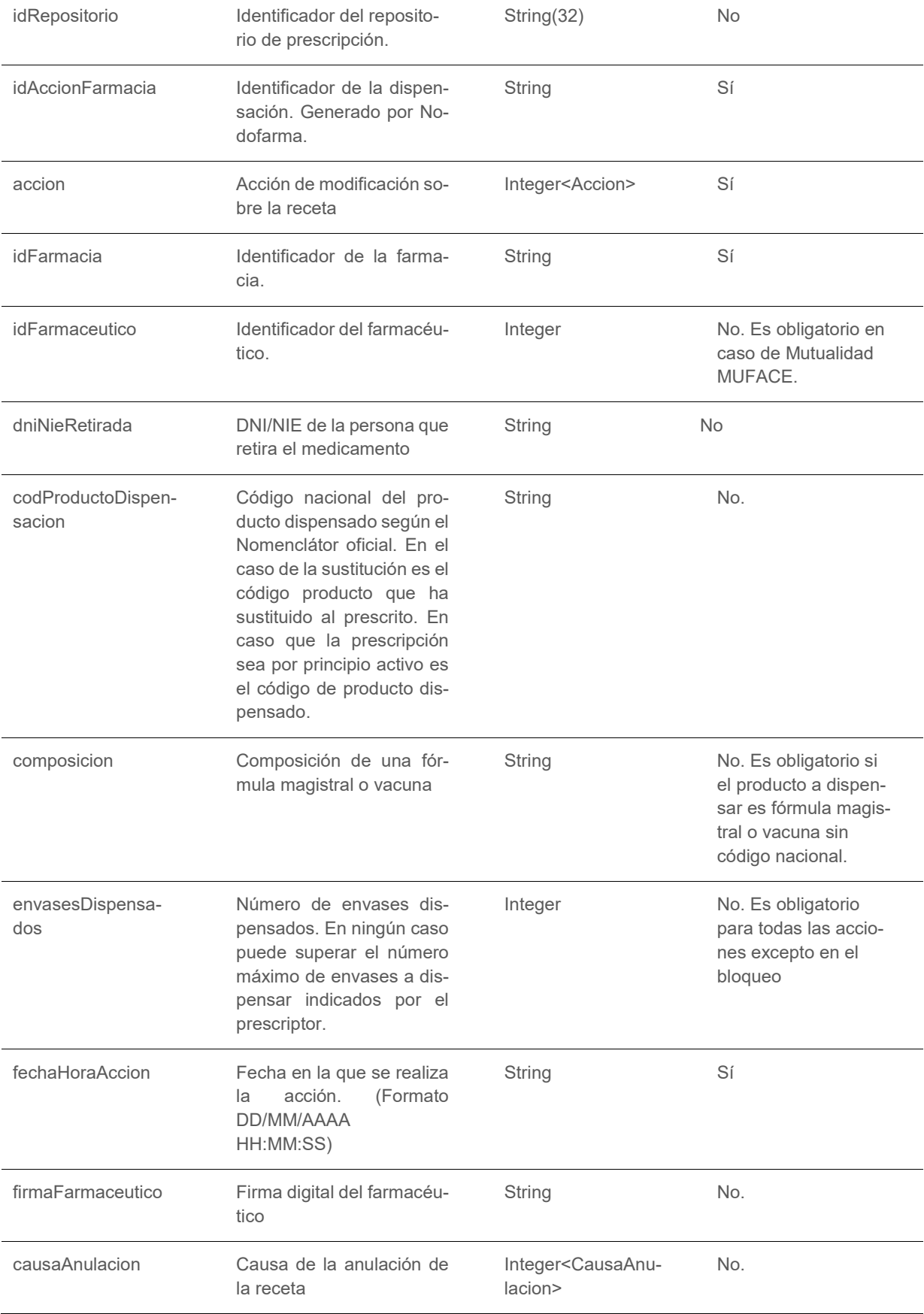

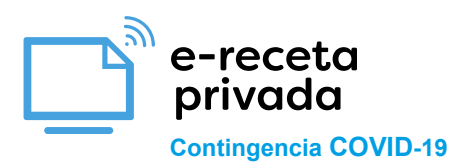

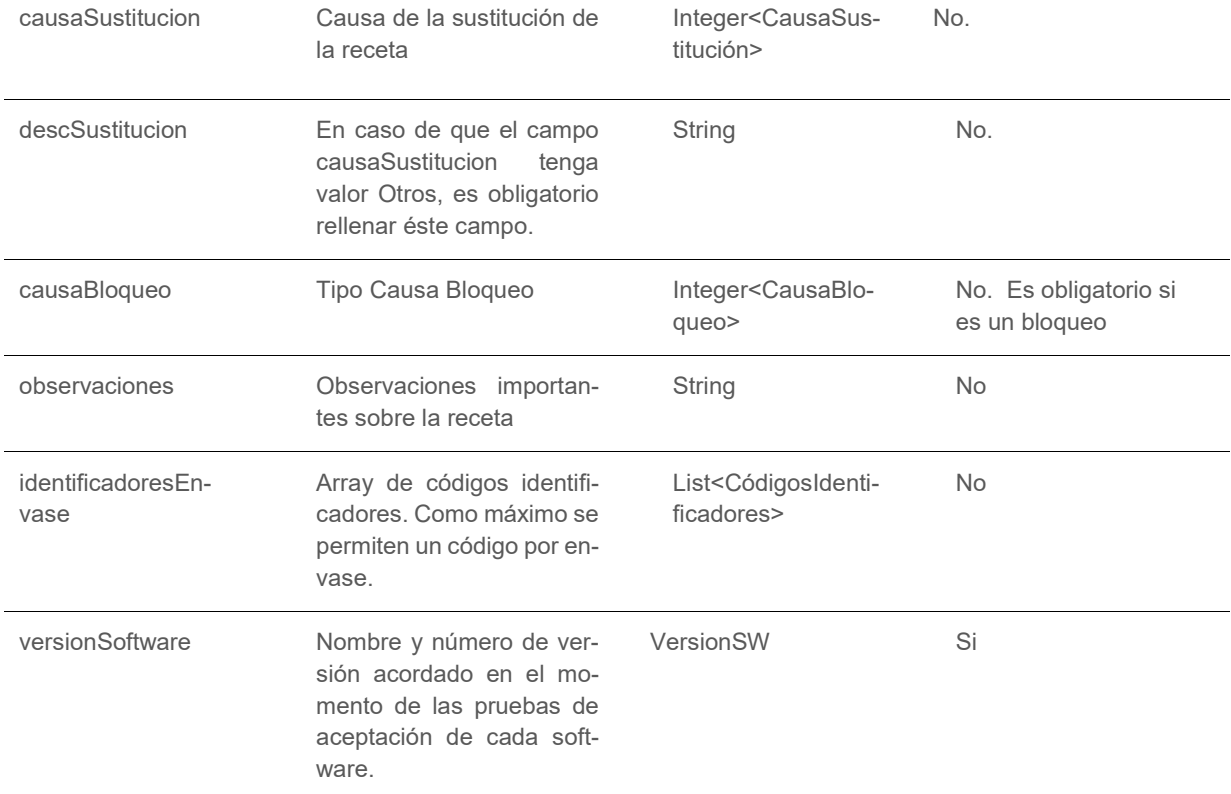

## **Acción**

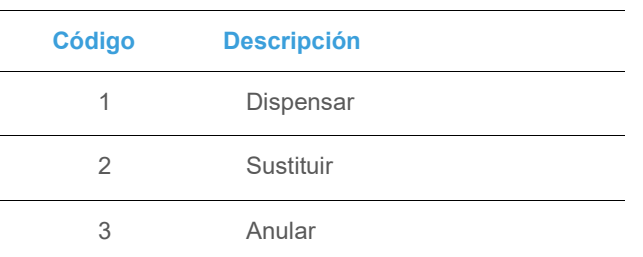

## **CausaAnulacion**

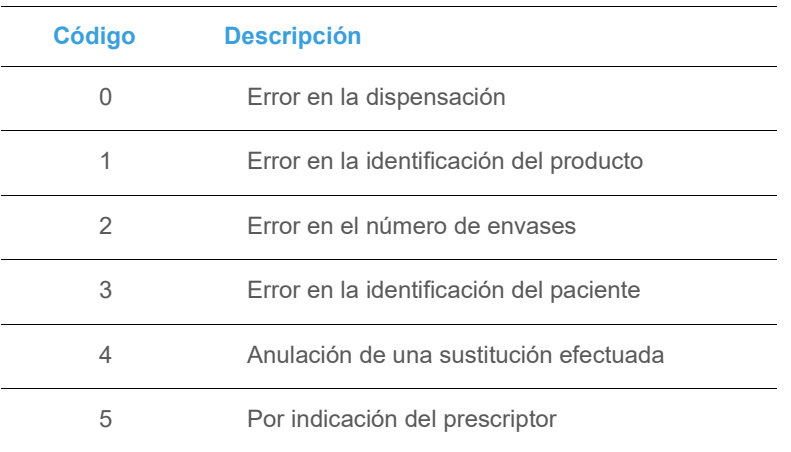

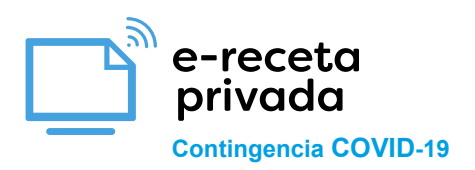

## 6 Devolución por el paciente

## **CausaSustitucion Código Descripción** 1 Principio activo 2 Urgencia 3 Desabastecimiento 4 Otros

#### **CausaBloqueo**

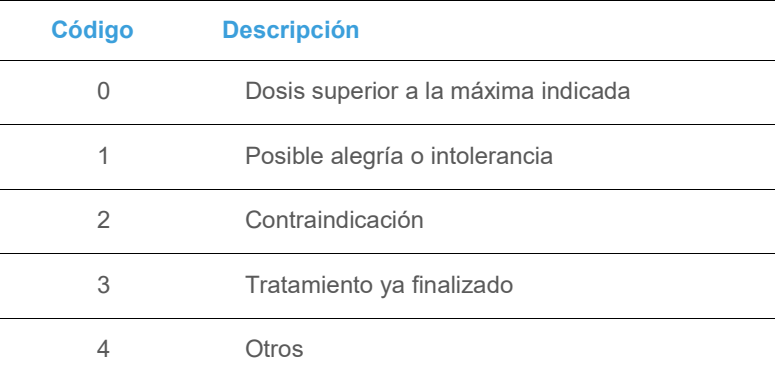

#### **10.9 CodigosIdetificadores**

#### **CodigosIdentificadores**

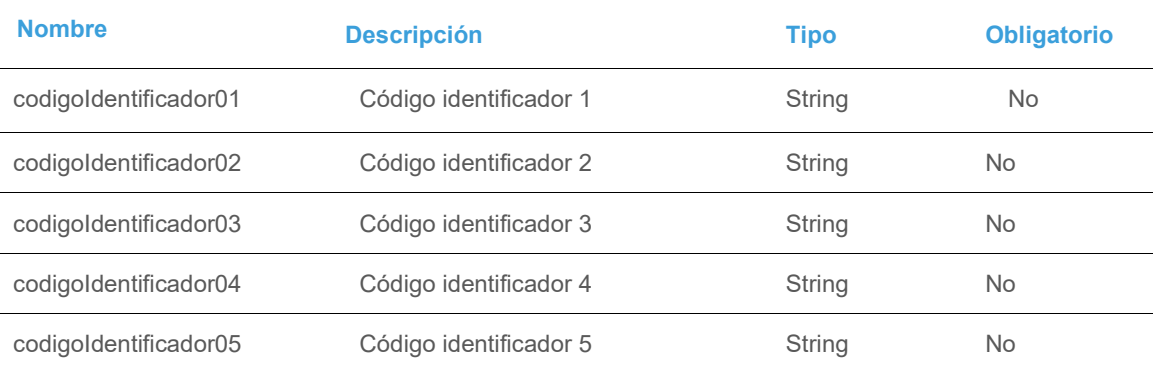

## **10.10 VersionSW**

En el caso de "Serviciosdela Plataforma de Prescripción", es decir el interfaz publicado por la Plataforma de Prescripcióny consumido por Nodofarma, el contenido es el siguiente:

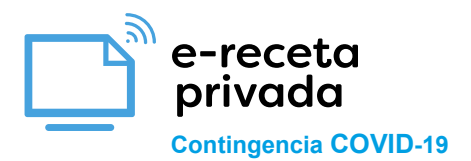

#### **VersionSW**

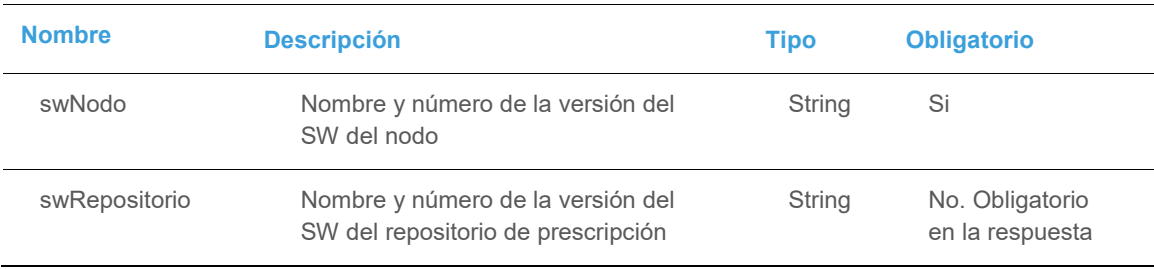

## **10.11 DatamatrixPista1Request**

## **DatamatrixPista1Request**

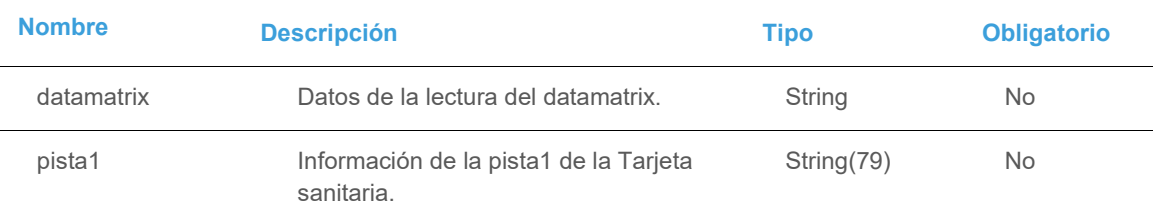